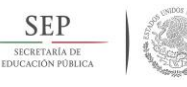

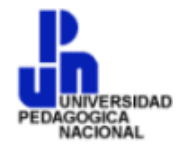

# **SECRETARÍA DE EDUCACIÓN PÚBLICA UNIVERSIDAD PEDAGÓGICA NACIONAL UNIDAD UPN, 099 D F PONIENTE**

### *LA COMPUTADORA COMO HERRAMIENTA DE APOYO EN LOS PROCESOS ENSEÑANZA-APRENDIZAJE DE LOS ALUMNOS DE SEGUNDO GRADO DE EDUCACIÓN PRIMARIA DEL COLEGIO "MEXICANA BILINGÜE" DEL DISTRITO FEDERAL*

**TESINA**

**PRESENTA**

**LUIS ANTONIO LAZCANO FLORES**

**MÉXICO, D F** MARZO **DE 2016** 

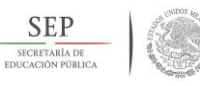

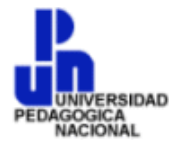

# **SECRETARÍA DE EDUCACIÓN PÚBLICA UNIVERSIDAD PEDAGÓGICA NACIONAL UNIDAD UPN, 099 D F PONIENTE**

### *LA COMPUTADORA COMO HERRAMIENTA DE APOYO EN LOS PROCESOS ENSEÑANZA-APRENDIZAJE DE LOS ALUMNOS DE SEGUNDO GRADO DE EDUCACIÓN PRIMARIA DEL COLEGIO "MEXICANA BILINGÜE" DEL DISTRITO FEDERAL*

## **OPCIÓN ENSAYO QUE PARA OBTENER EL TÍTULO DE LICENCIADO EN EDUCACIÓN**

## **PRESENTA**

# **LUIS ANTONIO LAZCANO FLORES**

**MÉXICO, DF MARZO DE 2016** 

# *DEDICATORIAS*

A mis hijos Karla y Diego por inspírame a seguir adelante.

### **ÍNDICE**

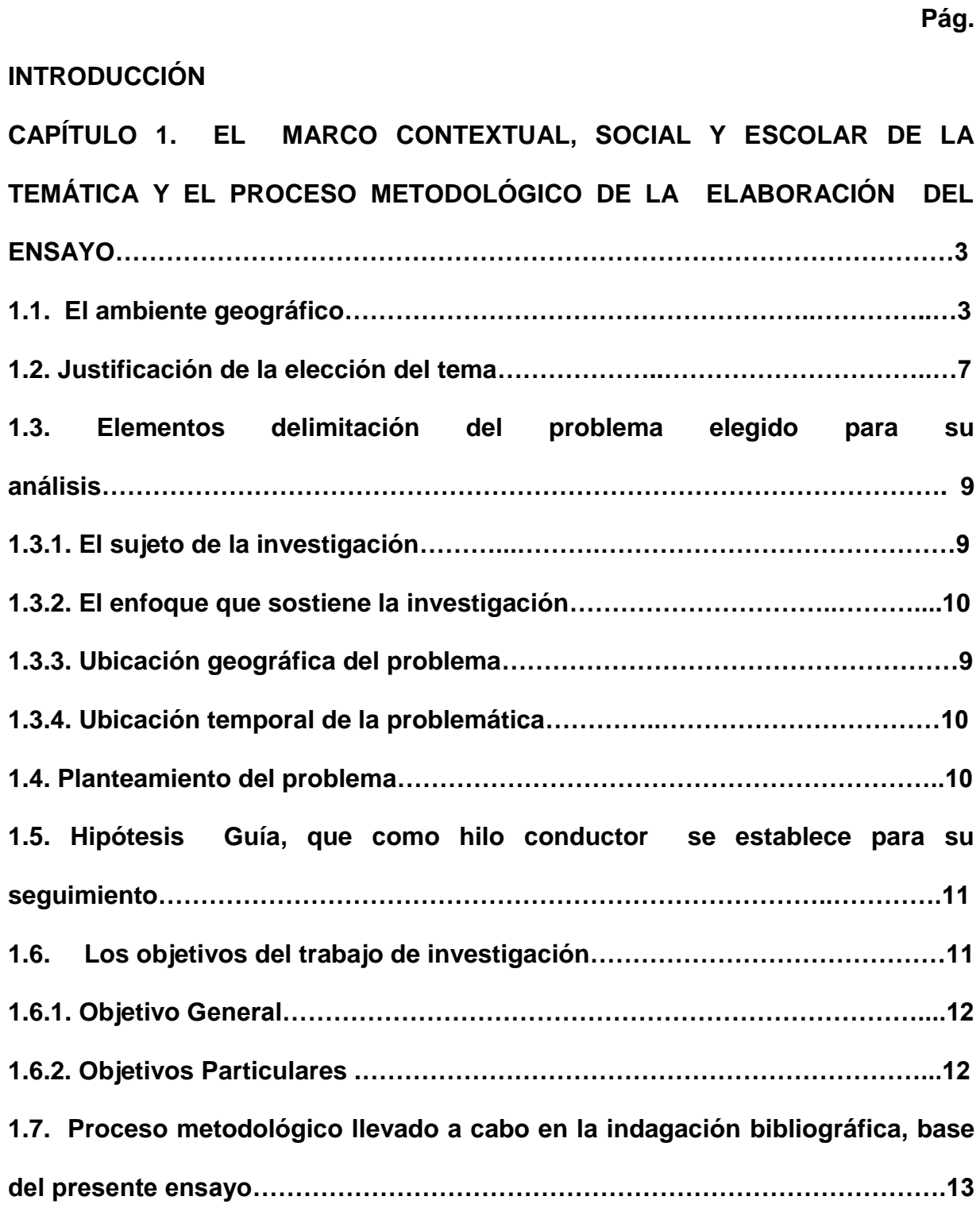

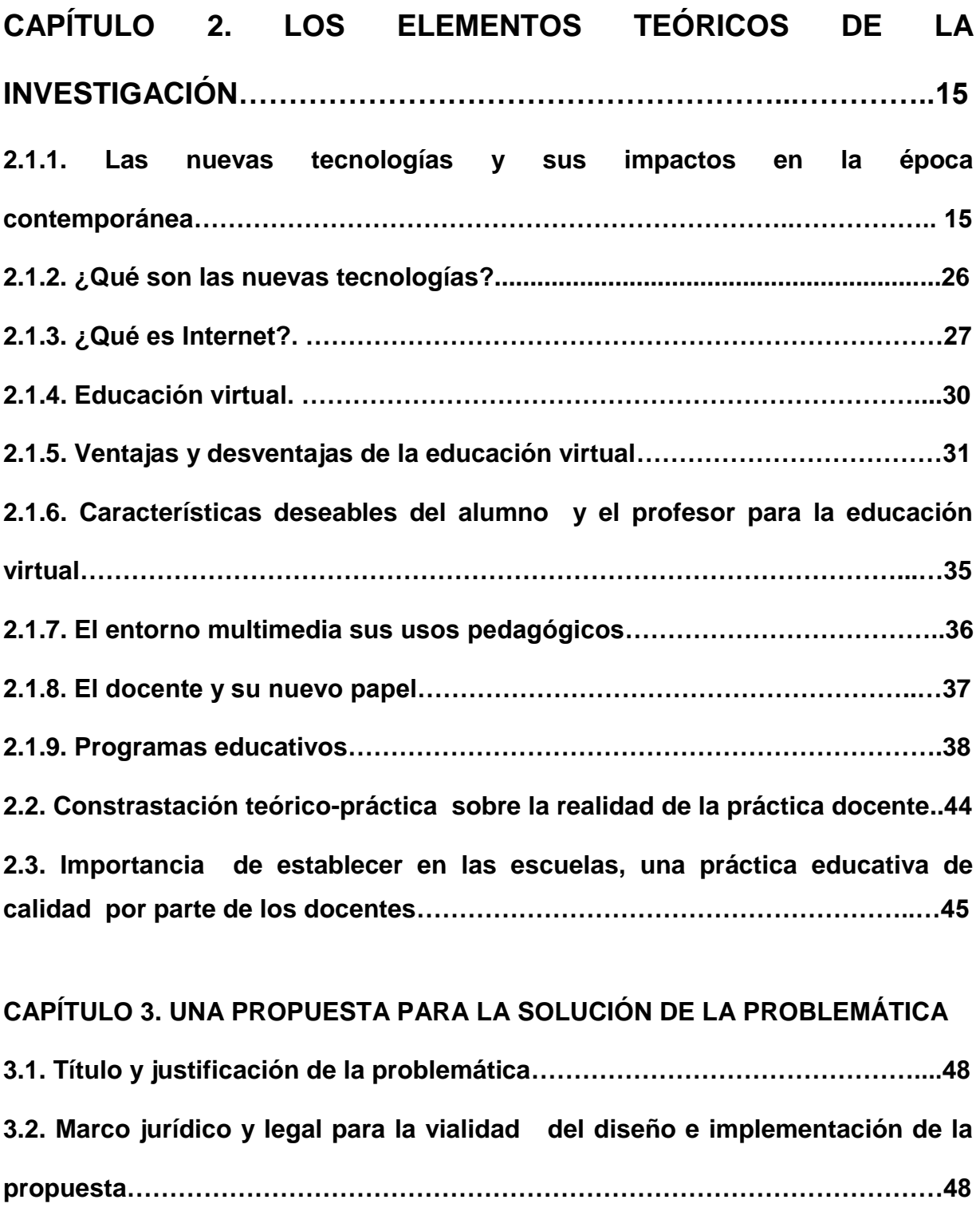

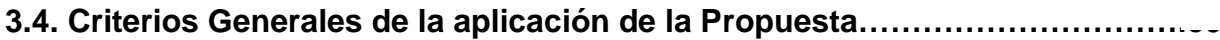

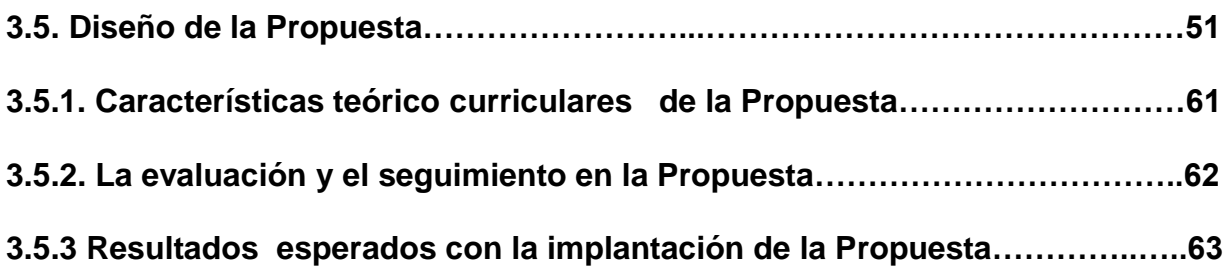

**Conclusiones**

**Bibliografías**

#### **INTRODUCCIÓN**

El mundo actual no puede entenderse ya sin las computadoras, valiosas auxiliares que están presentes en nuestras actividades cotidianas, instaladas en los juguetes, los automóviles y hasta en la lavadora y el horno de microondas.

Dados los avances tecnológicos en materia de informática y computación que se han producido en las últimas décadas cada días es más necesario que desde pequeños los niños se introduzcan en el manejo formal de computadoras, en vez de familiarizarse únicamente con el contacto cotidiano que pueden tener a través de de los aparatos con los que convive en el hogar.

Mediante un enfoque constructivista la computadora es una herramienta que acerca al niño al mundo tecnológico y que le permite el acceso a información actualizada en diversos campos del conocimiento y así podrá aplicar estos conocimientos en otras áreas, proporciona a los niños de primaria las herramientas que necesita para introducirse en este mundo, entenderlo y dominarlo. A través de ejercicios y prácticas divertidas y sencillas de modo natural los niños manejan el vocabulario técnico y manejo de las computadoras.

La utilización de la computadora incrementa el desarrollo mental, la confianza de los alumnos a medida que aprenden a organizar la información, construir sus conocimientos y expresar y compartir sus ideas.

En el presente documento también se establece el informe de la indagación realizada y se estructura bajo tres Capítulos:

En el Capítulo, uno se generó los planteamientos metodológicos derivados del contexto del problema.

 En el Capítulo Dos, se enuncian los argumentos teóricos que basificaron la Propuesta.

En el Capítulo Tres, se presenta la propuesta alternativa de solución al problema. Por último se incluyen las Conclusiones y la Bibliografía Consultada.

# **CAPÍTULO 1. EL MARCO CONTEXTUAL, SOCIAL Y ESCOLAR DE LA TEMÁTICA Y EL PROCESO METODOLÓGICO DE LA ELABORACIÓN DEL ENSAYO**.

# **1.1. EL AMBIENTE GEOGRÁFICO.**

#### Origen e Historia

1

La Delegación Benito, Juárez se creó mediante Decreto Presidencial, publicado el 29 de diciembre de 1970 en el Diario Oficial, el cual contempló la desconcentración de las funciones del entonces Departamento del Distrito Federal en Delegaciones Políticas con la finalidad de propiciar una administración dinámica y eficaz.<sup>1</sup>

La Delegación, es una moderna zona urbana, parte vital de la Ciudad de México. Pero durante varios siglos, las tierras que hoy la conforman, estuvieron en parte cubiertas por agua y fueron asiento de pequeñas poblaciones agrícolas, haciendas, ejidos y ranchos que sólo detuvieron su vida campestre para ver la llegada de los visitantes de la Capital a Mixcoac, Atepuxco o la Piedad.

Coordenadas geográficas extremas son: al Norte 19°24', al Sur 19°21' de Latitud Norte; al Este 99°08', al Oeste 99°12' de Longitud Oeste.

<sup>1</sup> http://www.inegi.gob.mx/est/contenidos/espanol/sistemas/cem05/estatal/df/delegaciones/index.htm (Miércoles 11 de noviembre de 2015)

Porcentaje Territorial: La Delegación Benito Juárez, representa el 1.8% de la superficie del Distrito Federal.

Colindancias: la Delegación Benito Juárez, colinda al Norte con las Delegaciones Miguel Hidalgo y Cuauhtémoc; al Este con las Delegaciones Iztacalco e Iztapalapa; al Sur con las Delegaciones Coyoacán y Álvaro Obregón; al Oeste con la Delegación Álvaro Obregón.

#### **Población**

No. de Habitantes: 360,468 Habitantes

#### **(Representa el 4.2% de la Población del D. F., 8,591,309 hab.)**

Hombres: 44%

Mujeres: 56%

Tasa de Crecimiento Promedio: 1995-2015: -0.28

#### **Datos estadísticos**

**El 69% de la población residente, su lugar de origen es en otro estado,** 

#### **proveniente principalmente de Hidalgo, Puebla, Veracruz y Oaxaca.**

Densidad de Población: 13,537 hab/km2

Población Flotante: 1, 500,000 hab.

#### **Grupos de Ingresos**

Personas con ingresos superiores a tres veces el salario mínimo: **41 %**

Personas con ingresos de menos de un salario mínimo: **16 %**

#### **Información Estadística**

Profesionistas y técnicos: **32.38 %** Trabajadores administrativos: **18.93 %** Trabajadores en servicio: **14.34 %** Comerciantes y ambulantes: **13.50 %** Funcionarios y directivos: **12.07 %** Trabajadores en la industria: **6.98 %** No especificado: **1.72 %** Trabajadores agropecuarios: **0.08 %**

#### **VIVIENDAS HABITADAS Y SUS OCUPANTES <sup>2</sup> POR TIPO DE VIVIENDA Al 14 de febrero de 2000**

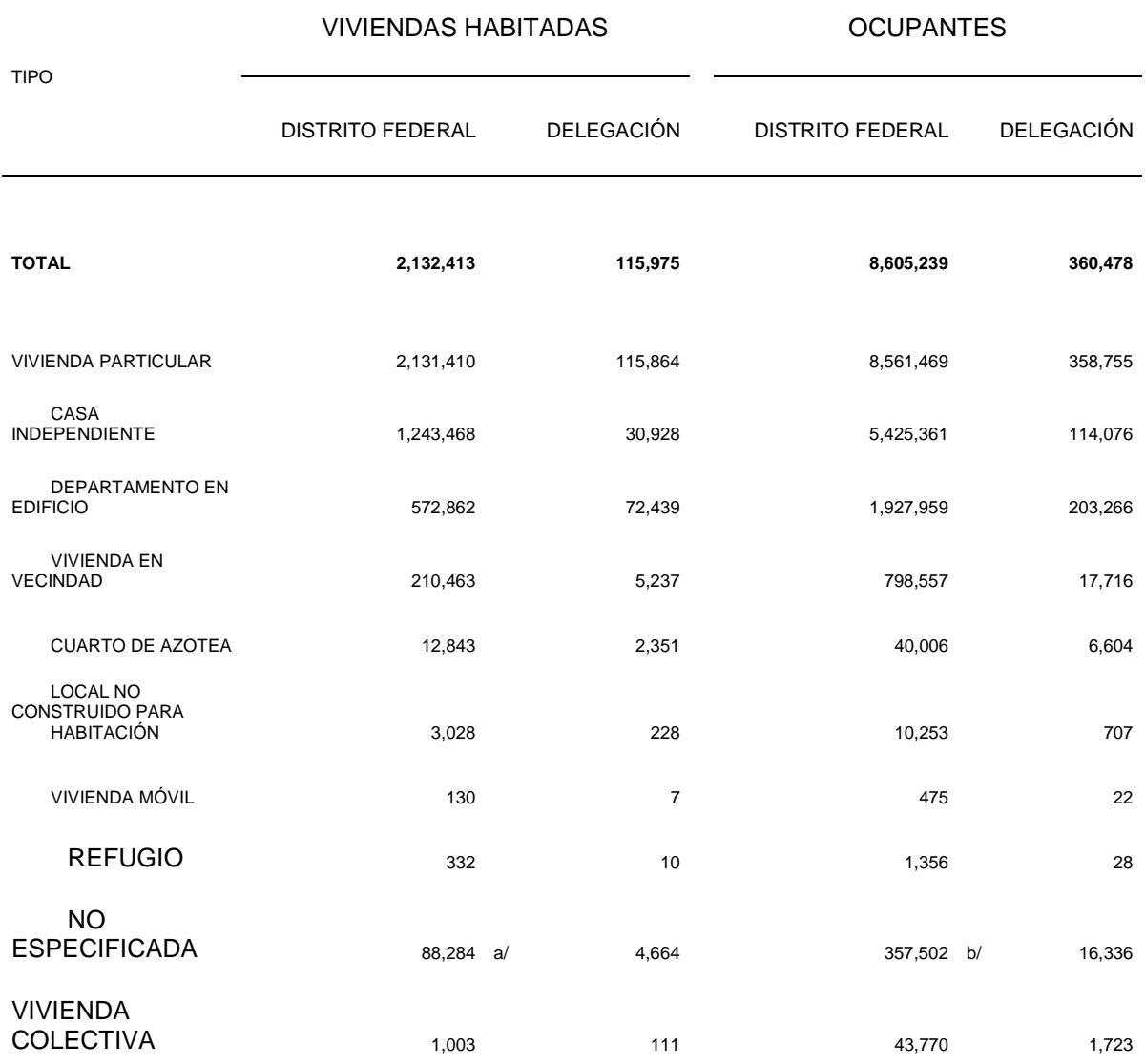

 2 **INEGI.** *Distrito Federal, XII Censo General de Población y Vivienda 2015 Tabulados Básicos.* (Miércoles 11 de noviembre de 2015)

#### **1.2. JUSTIFICACIÓN DE LA ELECCIÓN DEL TEMA.**

Vivimos en una sociedad en la que los medios y la tecnología en general, están ligados a los objetivos que se pretenden lograr en el Sistema Educativo Nacional, en el nivel de primaria. Porque la educación que imparta el estado tenderá a desarrollar armónicamente todas las facultades del ser humano. $3$ 

Entonces, dependiendo en mucho de esos objetivos, la incorporación de la tecnología puede prestar un servicio de gran importancia, desde servir de apoyo para un proceso remedial, de repaso o afirmación de ciertos conocimientos o conceptos; hasta el desarrollo de habilidades del pensamiento o el incremento de habilidades que los materiales y métodos tradicionales permitan desplegar de forma limitada.

La llegada de la tecnología permitirá a los alumnos, materializar mejor y facilitar el manejo y el logro de los objetivos planteados en un currículo.

Este trabajo de investigación, propone que el ingreso de la computadora, no se vea como una inversión costosa; sino como una herramienta que atrae posibilidades nuevas y distintas hacia el futuro, ya que permite desarrollar habilidades mucho más en sintonía y coexistencia con una realidad, que es más próxima a los alumnos de lo que el sistema educativo ha supuesto tradicionalmente.

<u>.</u>

<sup>3</sup> *[CONSTITUCION POLITICA DE LOS ESTADOS UNIDOS MEXICANOS](http://info4.juridicas.unam.mx/ijure/fed/9/default.htm?s=) TITULO PRIMERO CAPITULO I DE LAS GARANTÍAS INDIVIDUALES Artículo 3 http://info4.juridicas.unam.mx/ijure/fed/9/4.htm?s=* (Miércoles 11 de noviembre de 2015)

No se debe seguir entendiendo que las computadoras, sólo sirven para calcular; ni tampoco como máquinas que permiten instrumentar el proceso de aprendizaje tradicional, sino como herramientas que ayuden en dos áreas: en el área de la comunicación, que parece ser una de las habilidades críticas más importantes para los próximos años y en el área del aprendizaje, de una manera flexible, intentando liberar al aprendiz de las limitaciones de los materiales tradicionales.

Es necesario implantar algunas innovaciones respecto a este tema en la "Escuela Mexicana Bilingüe", para demostrar que con estas adecuaciones se podrán lograr grandes beneficios: como es una mejor educación, tanto para los alumnos como para la sociedad en general.

El uso de la computadora permite:

- Captar la atención de los alumnos promoviendo mejor nivel de atención frente al trabajo.
- *Exigen un buen nivel comunicacional, ya que en términos generales las acciones giran en torno de la lectro-escritura.*
- *Favorecen variaciones en las formas de representar objetos.*
- *Fomentan la necesidad de la escritura sin falta de ortografía, motivado por las condiciones limitantes del teclado.*
- *Promueven los trabajos grupales.*
- *Fomentan el desarrollo de proyectos educativos interdisciplinarios.*

 *Promueven y exigen la aplicación de estrategias lógicas de organización de la información.*

*Los cambios en el sistema pueden ser las oportunidades más importantes que nos dan las computadoras, para estos cambios se requieren de este innovación que permitan preguntar e investigar cuestiones sociales, interdisciplinarias, con trabajos de auténtico aprendizaje, cambio de rol para los profesores y nuevos métodos de evaluación.*

# **1.3. ELEMENTOS DELIMITACIÓN DEL PROBLEMA ELEGIDO PARA SU ANÁLISIS.**

Después de haber descrito las características contextuales, respecto al ambiente social, económico, y escolar del área geográfica en la cual se presenta y observa, al fenómeno educativo, qué afecta en cierto modo a la práctica educativa del sustentante, para efectos metodológicos de un correcto planteamiento del problema base de investigación, se considera cuatro aspectos fundamentales en dicha acción, estos son:

#### **1.3.1. EL SUJETO DE LA INVESTIGACIÓN**

Alumnos de 2º Grado de Educación Primaria.

#### **1.3.2. EL ENFOQUE QUE SOSTIENE LA INVESTIGACIÓN**

La computadora como herramienta de apoyo en los procesos enseñanzaaprendizaje.

#### **1.3.3. UBICACIÓN GEOGRÁFICA DEL PROBLEMA.**

Este proyecto de innovación se llevará a cabo en la Escuela Primaria "Mexicana Bilingüe" que se encuentra ubicada en la Calle Amores 1160 Col. Del Valle, Delegación Benito Juárez.

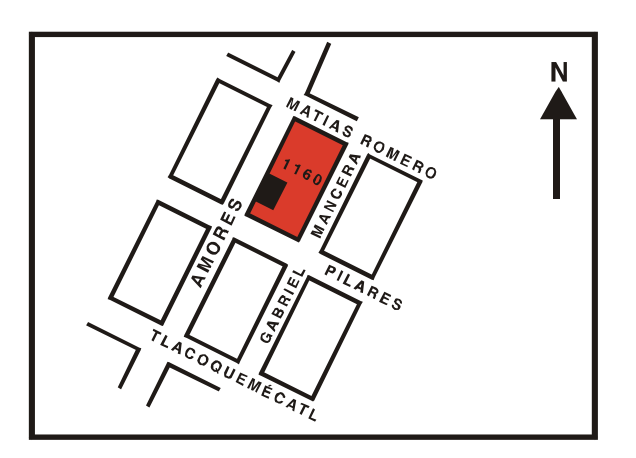

### **1.3.4. UBICACIÓN TEMPORAL DE LA PROBLEMÁTICA.**

El ciclo escolar 2015-2016

#### **1.4. PLANTEAMIENTO DEL PROBLEMA**

Las bases metodológicas de construcción de un paradigma de trabajo investigativo se originan en una correcta selección de herramientas enunciativas que orienten permanentemente las líneas de indagación que requiere el tema y problema

seleccionado bajo los criterios de limitación ya establecidos en el punto anterior se concluyo en la pregunta que a continuación se expresa:

**¿Cómo influye el uso de la computadora como herramienta de apoyo en los procesos enseñanza-aprendizaje de los alumnos de Segundo Grado de Educación Primaria del Colegio "Mexicana Bilingüe en el ciclo escolar 2015- 2016 para el desarrollo de nuevas habilidades para enfrentar los retos futuros de la sociedad del conocimiento?** 

# **1.5. HIPÓTESIS GUÍA, QUE COMO HILO CONDUCTOR SE ESTABLECE PARA SU SEGUIMIENTO.**

Con la intención única y especifica de orientar la constante búsqueda de las respuestas pertinentes a la problemática identificada en el presente trabajo investigativo se pensó en construir un enunciado guía que permitiera el no dispersarse durante las acciones de búsqueda de datos y bajo criterio metodológico validado por autores de reconocimiento internacional y nacional, se constituyo el enunciado que en el siguiente párrafo se ubica si la tendencia o aspiración constatación estadística puesto que no es una hipótesis de trabajo con esta perspectiva puesto que únicamente se considera la posibilidad de no perder de vista el enfoque de análisis previsto para la investigación documental.

**Los alumnos de Segundo Grado de Educación Primaria del Colegio "Mexicana Bilingüe" en el ciclo 2015-2016, pueden desarrollar nuevas habilidades, para enfrentar los retos futuros de la sociedad del conocimiento, mediante el uso** 

**de la computadora como herramienta de apoyo en los procesos enseñanzaaprendizaje.** 

#### **1.6. LOS OBJETIVOS DEL TRABAJO DE INVESTIGACIÓN**

Toda investigación de corte positivista, reúne el requisito de plantear objetivos de carácter general y de carácter especifico.

#### **1.6.1. OBJETIVO GENERAL**

**Efectuar una investigación Docente que otorgue elementos de teoría y práctica sobre computación y nuevas tecnologías que basifiquen una propuesta alternativa de solución al problema**.

#### **1.6.2. OBJETIVOS PARTICULARES:**

- **Diseñar y realizar la Investigación Docente**
- **Discriminar los elementos teóricos prácticos sobre computación y nuevas tecnologías que permitan ubicar los más relevantes para su aplicación en el campo de las acciones pedagógicas cotidianas.**
- **Elaborar una propuesta alternativa de solución al problema**.

# **1.7. PROCESO METODOLÓGICO LLEVADO A CABO EN LA INDAGACIÓN BIBLIOGRÁFICA, BASE DEL PRESENTE ENSAYO:**

El ensayo que se presenta fue elaborado bajo ciertos criterios formales y de estructuración de contenido que establece el manual de investigación documental de la Universidad Pedagógica Nacional, este representa la guía para la presentación de los alumnos de las siguientes licenciaturas que se imparten en la institución.

Representa una excelente orientación para la búsqueda bibliográfica en las variadas fuentes y sistemas de información documental ya que presenta desde la consulta, elaboración y análisis de los materiales que necesita el (la) sustentante para la construcción de su informe para efectos de titilación.

En el presente ensayo se construyeron con base en dicho texto tras la consulta de la investigación para su dictaminación.

Habiendo realizado todas las correcciones al trabajo, y atendido a las observaciones verbales indicadas en cada una de las etapas por la tutora, se procedió a la presentación del informe de investigación para su dictaminación.

La metodología general fue la siguiente:

a) Discriminación de la temática.

- b) Revisión y análisis de las diferentes fuentes de informaciones (primarias y secundarias).
- c) Redacción de las fichas bibliográficas.
- d) Planteamiento de las argumentaciones relevantes respecto a los textos y elaboración de fichas de trabajo.
- e) Construcción de un fichero.
- f) Análisis y síntesis de los documentos reunidos en el fichero.
- g) Interpretación de los datos reunidos.
- h) Redacción del borrador.
- i) Presentación a revisión del primer borrador.
- j) Corrección de las observaciones hechas ala documento.

Habiendo realizado todas las correcciones al trabajo, y atendido a las observaciones verbales indicadas en cada una de las etapas por la tutora, se procedió a la presentación del informe de la investigación para su dictaminación.

## **CAPÍTULO 2. LOS ELEMENTOS TEÓRICOS DE LA INVESTIGACIÓN**

#### **2.1.1. Las nuevas tecnologías y sus impactos en la época contemporánea**

En este momento, la sociedad está viviendo cambios extraordinariamente rápidos. Durante el Siglo XX, se desarrollaron las telecomunicaciones y las computadoras. Tal parece que así como en el Siglo XVIII, con base en las máquinas de vapor y los motores, se produjo la Revolución Industrial, ahora estamos viviendo la Revolución de la Informática.

En 1963, en algunas escuelas en los Estados Unidos, los equipos de cómputo se comenzaron a utilizar en un intento por incorporar esta tecnología a la enseñanza. Aún faltaban 12 años para que la primera computadora personal, se vendiera al público. Sin embargo, el uso de los [transistores](http://ciberhabitat.gob.mx/escuela/maestros/tiyescuela/ti_1.htm#.#.) que había hecho posible la [segunda](http://ciberhabitat.gob.mx/escuela/maestros/tiyescuela/ti_1.htm#.#.)  [generación de computadoras](http://ciberhabitat.gob.mx/escuela/maestros/tiyescuela/ti_1.htm#.#.) (1959-1963), dio paso a la [tercera generación](http://ciberhabitat.gob.mx/escuela/maestros/tiyescuela/ti_1.htm#.#.) (1964- 1975) y el tamaño de las computadoras fue reducido considerablemente. Estos equipos, procesaban la información por lotes (batch), es decir, los [datos](http://ciberhabitat.gob.mx/escuela/maestros/tiyescuela/ti_1.htm#.#.) y los [programas](http://ciberhabitat.gob.mx/escuela/maestros/tiyescuela/ti_1.htm#.#.) no eran cargados en la [memoria principal](http://ciberhabitat.gob.mx/escuela/maestros/tiyescuela/ti_1.htm#.#.) de la computadora por el usuario, sino que éste, tenía que esperar a que el operador de la computadora hiciera esta labor en algún momento del día o de la noche y los resultados del procesamiento, eran entregados posteriormente. Por esta razón se dificultaba su uso en la enseñanza. En esa época, se desarrolló el BASIC, un lenguaje informático fácil de usar que permitía a los maestros universitarios, entrenarse en la [programación.](http://ciberhabitat.gob.mx/escuela/maestros/tiyescuela/ti_1.htm#.#.)

Dos años más tarde, algunas escuelas de Educación Primaria y Secundaria en los Estados Unidos, tuvieron la oportunidad de poseer computadoras, que fueron utilizadas principalmente para la administración escolar.

Un año decisivo para la importancia del uso de la computadora en la escuela, fue 1966, que marcó la culminación de un gran proyecto que se había iniciado en 1959. El Dr. Donald L. Bitzer,<sup>4</sup> inventó en la Universidad de Illinois, el sistema Programmed Logic for Automatic Teaching Operations (PLATO) y junto con el Dr. Gene Slottow, desarrollaron la Terminal PLATO IV. En 1967, fue incorporado a este sistema un lenguaje de programación llamado TUTOR, que permitía preparar material didáctico para usarse directamente en la computadora. En esa época, cuando la televisión educativa, había tomado una gran fuerza, aparecía este novedoso sistema que estaba constituido por una computadora y terminales en las que trabajaban los alumnos.

Las primeras aplicaciones, las promovieron los profesores de ciencias, quienes preparaban el material que se daba a los alumnos a través de la computadora. Por ejemplo, en Biología, para explicar las leyes de la herencia a los alumnos, a cada uno se le presentaba en la terminal, una familia de moscas que podían poseer algunos rasgos mutantes como ojos blancos, el tamaño de las alas, el color del

<u>.</u>

<sup>&</sup>lt;sup>4</sup> <http://it.10-multa.com/doc/11078/index.html>

<sup>(</sup>jueves 20 de agosto de 2015)

cuerpo o rayas en él. La imagen de las moscas, estaba formada por partes: cabeza, ojos, tórax, alas y abdomen y mediante una codificación rigurosa, la computadora podía presentar combinaciones características, de tal forma que al seleccionar el estudiante un apareamiento, en unos cuantos segundos, se le presentaba toda su descendencia. Algunas características no aparecen en el linaje de la primera generación por ser recesivas, así que el estudiante podía escoger moscas de la primera generación como padres de otra generación. Estos estudiantes, debían llevar un cuaderno de anotaciones para sus experimentos, probaban estadísticamente sus hipótesis y elaboraban sus informes de laboratorio. La computadora hacía una verdadera analogía del sistema biológico real mediante números al azar y se basaba en las Leyes de Mendel.

Este ejemplo muestra qué se entendía en esa época por Enseñanza Asistida por Computadora. Los experimentos se realizaban principalmente en las Universidades y los países que más participaron fueron Estados Unidos y Francia.

Además, el ejemplo también deja en claro, la enorme importancia que tenía la posibilidad de presentar elementos gráficos en las terminales de los alumnos. Las pantallas basadas en tubos de rayos catódicos (CRT), eran excesivamente costosas, pero el Dr. Bitzer y el Dr. Slottow<sup>5</sup> habían inventado en 1964 una [pantalla de plasma](http://ciberhabitat.gob.mx/escuela/maestros/tiyescuela/ti_1.htm#.#.) que se había constituido en el elemento principal de cada terminal del Sistema PLATO.

<u>.</u>

<sup>&</sup>lt;sup>5</sup> <http://it.10-multa.com/doc/11078/index.html>

<sup>(</sup>jueves 20 de agosto de 2015)

Esta pantalla, medía 21 por 21 centímetros y presentaba textos y gráficos en color anaranjado sobre fondo negro y tenía una capacidad de un poco más de un cuarto de millón de puntos. En su construcción, se habían utilizado un par de placas de vidrio, una de ellas con 512 electrodos verticales y la otra con igual cantidad de electrodos horizontales. Entre las dos placas de vidrio se tenía gas neón y cuando se aplicaba energía eléctrica a un electrodo horizontal y uno vertical, el gas emitía luz en el punto de intersección. Así, controlando los electrodos de las dos placas, se podía formar la imagen, punto por punto. La gran complejidad de las soluciones tecnológicas que se daban conllevaba, costos demasiado elevados y esto impedía que su utilización fuera en gran escala.

Con estos sistemas, se desarrollaron lecciones no sólo de Biología, sino de Química, Física y Matemáticas y permitieron experimentos en los que incluso, los niños, aprendieran los fundamentos de la programación, con un lenguaje con diez instrucciones para gobernar un muñeco en la pantalla.

El campo de la electrónica, venía desarrollando los [circuitos integrados](http://ciberhabitat.gob.mx/escuela/maestros/tiyescuela/ti_1.htm#.#.) o microcircuitos desde 1963. Los procesos de producción de microcircuitos, comienzan con cilindros de silicio químicamente puro que son cortados en rebanadas muy delgadas. Después, un diseño preconcebido, es grabado en una capa protectora de la superficie de la oblea, mediante el uso de luz en un proceso fotográfico. Una vez que la superficie de la oblea de silicio ha sido procesada de esta manera, es puesta en un baño ácido para eliminar las partes de la capa protectora que no fueron expuestas a la luz y así dejar al descubierto parte de la superficie. Para permitir que

el silicio, pueda transportar cargas eléctricas, se agregan impurezas en las partes descubiertas y este proceso se repite capa por capa hasta que todo un circuito electrónico ha sido construido en la oblea.

En un principio, los circuitos integrados, eran diseñados para cumplir con una sola función, por ejemplo, sumar, o retardar una señal, o actuar como [memoria principal,](http://ciberhabitat.gob.mx/escuela/maestros/tiyescuela/ti_1.htm#.#.) o comparar dos números. Sin embargo, los ingenieros aprendieron a fabricarlos más fácilmente y tuvieron la idea de construir sistemas electrónicos que pudieran realizar varias funciones. Estos circuitos llegaron a contener hasta 6000 [transistores](http://ciberhabitat.gob.mx/escuela/maestros/tiyescuela/ti_1.htm#.#.) y podían realizar operaciones como la suma, la resta, la multiplicación y la división. Rápidamente, esta tecnología se popularizó y con 15,000 transistores en un circuito, los ingenieros electrónicos lograron acomodar las funciones de una computadora en lo que se conoce con el nombre de [microprocesador.](http://ciberhabitat.gob.mx/escuela/maestros/tiyescuela/ti_1.htm#.#.) Surgieron las primeras calculadoras electrónicas de bolsillo y surgieron también las computadoras de la [cuarta generación](http://ciberhabitat.gob.mx/escuela/maestros/tiyescuela/ti_1.htm#.#.) y en 1975, las computadoras personales.

Hasta la tercera generación de computadoras, éstas, ocupaban grandes habitaciones y se construían enormes "centros de cómputo" que funcionaban como fábricas para procesar [datos.](http://ciberhabitat.gob.mx/escuela/maestros/tiyescuela/ti_1.htm#.#.) Pero un día fue posible el [microprocesador](http://ciberhabitat.gob.mx/escuela/maestros/tiyescuela/ti_1.htm#.#.) y la sociedad, tuvo que adaptarse a la computadora personal.

El microprocesador Pentium, tiene más de cinco millones de [transistores](http://ciberhabitat.gob.mx/escuela/maestros/tiyescuela/ti_1.htm#.#.) y parece no haber final.

Con el advenimiento de las computadoras personales, se inicia también una nueva era en el uso de las computadoras en las escuelas.

En 1980, [Seymour Papert](http://ciberhabitat.gob.mx/escuela/maestros/tiyescuela/ti_2.htm#.#.)<sup>6</sup>, da a conocer una serie de reflexiones sobre el uso de la computadora en la educación y promueve el lenguaje de programación (LOGO). Las hipótesis de Papert son dos: los niños pueden aprender a usar computadoras y este aprendizaje puede cambiar la manera de aprender otras cosas. La propuesta de Papert, es diametralmente opuesta a lo que se venía haciendo con las computadoras. En el sistema PLATO, la computadora tenía una serie de lecciones programadas para que el alumno aprendiera. Con el lenguaje LOGO, Papert pretende que el niño programe la computadora para que ésta, haga lo que el niño desea. En esencia, el LOGO le proporciona al niño un [ambiente gráfico](http://ciberhabitat.gob.mx/escuela/maestros/tiyescuela/ti_2.htm#.#.) en el que hay una "tortuga" que puede obedecer una serie de instrucciones básicas como avanzar una distancia determinada, girar un cierto ángulo hacia la derecha o la izquierda, dejar o no dibujado un trazo por el camino que recorre; y si la pantalla de la computadora es en color, se puede variar el color del trazo de la tortuga. Pero además, la computadora puede aprender secuencias de instrucciones y repetirlas bajo condiciones lógicas predeterminadas.

Veamos con más detalle lo que pretendía el Dr. Papert con el proyecto LOGO. Papert, recordaba que desde su niñez, tenía un fuerte interés por los sistemas mecánicos y desde muy temprana edad, había desarrollado un entendimiento claro sobre el funcionamiento de estos elementos mecánicos. Un día descubrió que

<u>.</u>

<sup>&</sup>lt;sup>6</sup> <http://ecrp.uiuc.edu/v6n1/gillespie-sp.html>

<sup>(</sup>jueves 15 de octubre de 2015)

muchos adultos no entendían o ni siquiera les importaba el funcionamiento de una caja de engranes; sin embargo, él había desarrollado la habilidad para relacionar el funcionamiento de los engranes con otros temas, incluidas las ecuaciones algebraicas. Cuando Papert leyó las obras de Piaget, reconoció la noción de ["asimilación"](http://ciberhabitat.gob.mx/escuela/maestros/tiyescuela/ti_2.htm#.#.) de la teoría piagetiana y entendió que los engranes eran para él, los objetos que le permitieron asimilar las matemáticas e integrarlas en sus estructuras mentales. Papert también había caído en la cuenta de que el conocimiento, no es sólo razonamiento, sino también sentimiento. Si el niño puede sentir los engranes o mejor aún sentirse engrane, podrá asimilar mejor las ideas matemáticas. La computadora, podía ofrecer esa posibilidad y surgió la idea de la "Tortuga". El niño puede "ser" la tortuga, avanzar con ella, girar con ella, "hacer" geometría, "hacer" matemáticas.

Por desgracia, la idea de Papert, no fue bien entendida y muchos han creído que el LOGO es sólo un programa para dibujar.

#### **La situación en México**

Los primeros indicios del uso de computadoras en la educación mexicana datan de 1978. La Academia de la Investigación Científica, daba los primeros pasos para que los niños usaran las computadoras mediante su programa "Domingos en la Ciencia". En la Universidad Nacional Autónoma de México (UNAM), la Secretaría de Educación Pública (SEP), el Instituto Politécnico Nacional (IPN) y La Fundación Arturo Rosenblueth, existían grupos de investigación que se dedicaban a estudiar la interacción de los niños con las computadoras.

Las expectativas de que el empleo estuviera fuertemente orientado hacia la tecnología informática, impulsaron a algunos países a instalar una gran cantidad de computadoras en las escuelas. En México, las aspiraciones que se tenían para utilizar las computadoras en el ámbito educativo, se tornaron más reales a partir de 1984, cuando fue posible adquirir computadoras personales a precios razonables. Ese año, se llevó a cabo el "Primer Simposio Internacional La Computación en la Educación Infantil" en México, organizado por la UNAM y la Academia de la Investigación Científica.

Aunque el sistema PLATO fue un antecedente muy importante, el costo elevado de las terminales gráficas, lo hizo poco accesible. Sin embargo, las versiones del LOGO de Papert para computadoras personales, permitieron su utilización para los alumnos más pequeños, mientras que el BASIC, se consideró apropiado para los adolescentes y los jóvenes. Muchos de los trabajos presentados en el "Primer Simposio Internacional de Computación Infantil" hacía referencia al uso de estos dos lenguajes.

Por estos motivos, la primera tendencia que se observó en la incorporación de la informática a la escuela, fue el surgimiento "Laboratorios de Computación" principalmente en las escuelas privadas- y el uso del LOGO y del BASIC. En la mayoría de los casos, el maestro fue ignorado, puesto que quienes decidían si se compraban o no computadoras, eran los directores y los padres de familia; y generalmente se contrataba un ingeniero para que diera las "clases de computación"

sin tomar en cuenta la opinión de los maestros. Un buen día, en la escuela, había entrado la computadora.

Los maestros se sintieron atrapados por la tecnología informática y la mayoría decidieron ignorar sus posibilidades, otros se animaron a usar pasivamente las computadoras y los menos decidieron aventurarse a explorar las posibilidades reales para mejorar su práctica docente.

En un segundo momento (1985-1990), la SEP encomendó al Instituto Latinoamericano de la Comunicación Educativa (ILCE) el desarrollo de un modelo pedagógico y la dotación de computadoras para las escuelas públicas, así como el desarrollo de programas educativos. En 1986, se inició el proyecto (Computación Electrónica para la Educación Básica) COEEBA-SEP en su etapa experimental y que tenía como objetivo la instalación de 30,000 computadoras para ser usadas en los grupos de Tercero de Secundaria, con dos modalidades: como apoyo didáctico en el salón de clases y para la enseñanza del LOGO y el BASIC. En octubre de ese año, se definieron los modelos para el desarrollo de Programas Educativos para las áreas de: Español, Matemáticas, Ciencias Naturales y Ciencias Sociales.

En junio de 1989, el Proyecto COEEBA-SEP, había capacitado a más de 31,000 maestros, atendía a más de un millón de alumnos en más de 4,700 planteles y había distribuido más de 5,000 computadoras. Además, se habían instalado, 35 Centros COEEBA-SEP para capacitación y soporte técnico y se habían desarrollado 297 programas de apoyo didáctico para todos los grados de Secundaria.

En 1990, el ILCE, había terminado la investigación para el diseño de un modelo pedagógico para el uso de la computadora en Primaria y lanzó una convocatoria para el Concurso Nacional de Guiones para Programas Educativos Computacionales.

Más tarde, en 1994 la SEP introdujo en los Programas de Secundaria la asignatura "Educación Tecnológica en Computación". Por su parte, la UNAM, incorporó para el Primer año de Preparatoria la materia de "Informática".

A partir de 1996, el Gobierno Federal, apoyó el establecimiento de aulas con infraestructura de cómputo y telecomunicaciones y así nació "Red Escolar". Actualmente, el modelo educativo de "Red Escolar" es la Educación a Distancia mediante programas de televisión y el uso de computadoras conectadas en red. La señal de televisión se distribuye a través de EduSat y la red de computadoras está conectada a través de Internet.

El incesante desarrollo tecno-científico ha dotado a las sociedades de poderosas herramientas de comunicación. Hoy en día se tiene la posibilidad de obtener en segundos y con recursos materiales al alcance de la mayoría, bastantes cantidades de información.

Con la era digital de las telecomunicaciones, los tiempos se reducen y los espacios se comprimen. El mundo es diariamente diferente del de hace algunas décadas, tal vez, uno de los desfases más acusados, es el Sistema Educativo Nacional (SEN). Se sigue educando igual que hace cuatro siglos ya que si se habla de un modelo

de educación pública o más aún, si nos referimos al método de enseñanza en el que el maestro imparte la cátedra al alumno.

La crisis del sistema educativo tradicional, se ha profundizado por las nuevas tecnologías, al verse desplazado en los hechos como fuente de información, e incluso de conocimiento.

Antonio Bartolomé Pina, establece que en la Historia de la Pedagogía, la situación de crisis que vive la escuela, ha sido protegida en numerosas ocasiones y agrega que ahora "quizá la única novedad sea destacar que esta vez sea la evolución tecnológica y social, la que está provocando el cambio"<sup>7</sup>

"El entorno de "lo educativo", ya no se circunscribe a la escuela a la caracterización formal e institucional, si no que se abre a nuevas y variadas "maneras" de adquirir conocimiento desarrollar habilidades y destrezas que contribuyen a la formación de los individuos"<sup>8</sup>

En 1994, nuestro país tenía, 2.2 computadoras personales por cada 100 habitantes con la que ocupaba el lugar 28 de los 39 considerados por la Unión Internacional de Telecomunicaciones en cuanto al número de computadoras por cada cien habitantes. En marzo de 1999 no había variado significativamente, no obstante a la fecha se tienen registrado en el país 2,184,000 usuarios conectados a Internet <sup>9</sup>

<u>.</u>

<sup>&</sup>lt;sup>7</sup> Antonio R. Bartolomé Pina, citado por: Noemí García Duarte en: Educación Mediática. El potencial pedagógico de las nuevas tecnologías de la comunicación. México, SEP/UPN, 2000. Pág. 10

<sup>8</sup> Noemí García D. Educación Mediática el potencial pedagógico de las nuevas tecnologías de la comunicación. México, SEP/UPN, 2000. Pág. 12

<sup>&</sup>lt;sup>9</sup> Ibidem,. pág.59.

#### **2.1.2. ¿Qué son las nuevas tecnologías?.**

Todos los días nuevos conocimientos y saberes son incorporados consiente o inconscientemente a nuestras vidas: sencillos, fundamentales y profundos todos igualmente valiosos que amplían o restringen nuestros horizontes y la capacidad de resolver la vida cotidiana.

Las llamadas nuevas tecnologías, son ciertamente eso: nuevas maneras en que la reflexión y creación humana se expresa, resuelve los problemas que el entorno presenta para la subsistencia, para abatir temores, etc.

Las tecnologías son herramientas que desde tiempos inmemoriales los seres humanos hemos dispuesto para hacer mejor la vida, más pasadera, de mejor calidad de más satisfacciones y más facilidades así sea para construir o para destruir; ahora las llamamos así y es importante encararlas sin fetichismo, sin subvaloración y sin sobre ponderación para no perder algo que es sustantivo y fundamental para su entendimiento y cabal comprensión, tanto en su lógica interna ,como en las consecuencias que derivan de su uso e incorporación en cotidianeidad de las personas (que somos todos). Las tecnologías, las que sean son obra humana para la vida y todas sus consecuencias y efectos que resultan desde de su presencia diaria: alteraciones, transformaciones construcciones o destrucciones. Son parte de lo humano en sus múltiples y variadas maneras de ser, crecer, transformarse y expresarse; son presente pero también pasado y futuro de hombres y mujeres de infantes y jóvenes de adultos y ancianos.

#### **2.1.3. ¿Qué es Internet?**

<u>.</u>

Internet , la red de redes, es el paradigma y el emblema de las nuevas tecnologías y del mundo globalizado; puede ser sin duda una herramienta inmejorable para alentar el conocimiento mediante el acceso a grandes cantidades de información pertinente si se sabe navegar en ella, puede revolucionar procesos y formas nuevas de aprendizaje si se usa con metodologías adecuadas , pero su desarrollo necesita ser alentado con mayor vigor. "De acuerdo con datos del INEGI, en1998, existían en México 4.415.006 equipos de PC y tenía acceso a Internet solo 311.821 de estos: con alrededor de medio millón de usuarios, sabemos que estos números han crecido exponencialmente pero no dejan ser limitados frente a los casi 100 millones de mexicanos".<sup>10</sup>

La nueva realidad educativa no sólo ha cambiado de piel si no que en el fondo ha sido totalmente trastocada en virtud del desarrollo tecnológico de los medios masivos de comunicación. En los países más industrializados existen experiencias pioneras que hablan de este despertar educativo.

Tres grandes paradigmas históricos de la educación audiovisual:

Paradigma vacunador es el más antiguo que recoge la visión del magisterio de que los medios masivos de comunicación infectan a la cultura por lo que la enseñanza de los medios era una enseñanza contra ellos.

Paradigma del arte popular; medios electrónicos eran capaces de producir auténticas obras de arte como la cultura elevada.

<sup>&</sup>lt;sup>10</sup> Rosa Isabel Montes Mendoza. Globalización y nuevas tecnologías: nuevos retos y ¿nuevas reflexiones?. España, Organización de los Estados Iberoamericanos /para la Educación la Ciencia y la Cultura ,2001.Pág. 33

Paradigma representacional: es el que esta en fama de los profesores quienes explican la necesidad de preparar a sus alumnos para que sean capaces de comprender los diferentes modos en que los medios colectivos de comunicación representan la realidad, de las técnicas que utilizan y de las ideologías que impregnan a sus representaciones, se trata entonces de esclarecer el poder ideológico de los medios audio visuales, la falsa neutralidad.

La World Wide Web (WWW) es una herramienta de Internet creada por el joven investigador Tim Berners-Lee. La Web, surge de la necesidad de los usuarios de Internet para poder acceder, lo más directamente posible a la información que requieren y sin perderse en la telaraña informativa que día con día, se teje en este ciberespacio.<sup>11</sup>

No cabe duda que Internet, es un recurso didáctico formidable. Resulta prácticamente inimaginable lo que se puede hacer al tener la posibilidad de conectar las computadoras de la escuela con millones de computadoras en el mundo entero.

Desde luego existen miles de instituciones educativas, cuyas computadoras están en Internet y muchas de ellas ofrecen información valiosa, recursos didácticos, cursos, artículos de divulgación y artículos de investigación. También existen museos, asociaciones profesionales, instituciones gubernamentales, laboratorios de investigación y compañías que publican material con gran valor educativo. No obstante, también está presente, una gran cantidad de información inútil, engañosa y hasta inmoral; este hecho representa uno de los retos que deben enfrentar los

<u>.</u>

<sup>&</sup>lt;sup>11</sup> Noemí García D." Educación Mediática el potencial pedagógico de las nuevas tecnologías de la comunicación". Pág.74

maestros para educar a los alumnos en el uso de este importante medio de comunicación.

Pero Internet, no se reduce solamente a las llamadas páginas Web, también comprende otros servicios como el correo electrónico, los grupos de discusión, los programas de aulas virtuales y los protocolos para intercambio de archivos.

La búsqueda de información en Internet proporciona a los alumnos un doble beneficio. Además de la información que por sí misma es valiosa, los alumnos aprenden técnicas de búsqueda y a discernir entre la información valiosa y la que no lo es.

El correo electrónico es un medio muy valioso para la asignación y envío de tareas, que al quedar registradas en la computadora del maestro, son susceptibles de un mejor control. Se facilita el seguimiento de los alumnos debido a que se puede comentar con cada uno a través de este medio, la calidad del trabajo realizado, es decir, se favorece la instrucción personalizada eficaz y eficientemente.

Los grupos de discusión son el ámbito por excelencia para el trabajo colaborativo en el análisis de temas específicos y propician el pensamiento crítico. Un tema propuesto por el maestro, es analizado por diferentes alumnos y se establecen comentarios y juicios entre ellos. Si además se trabaja de una manera estructurada, en la que algunos participantes hacen aportaciones iníciales, otros comentan y al final todos elaboran conclusiones, el resultado es aún mejor.

El uso de Internet para fines educativos ha traído nuevas aplicaciones computacionales que aprovechan este medio de comunicación para establecer espacios privados para los alumnos de una asignatura, en los que pueden disponer

de recursos como un tablero de avisos, un editor de [mapas conceptuales,](http://ciberhabitat.gob.mx/escuela/maestros/tiyescuela/ti_5.htm#.#.) una agenda, correo electrónico, grupos de discusión y enlaces directos a páginas Web. Los protocolos para intercambio de archivos permiten que los maestros pongan a disposición de sus alumnos parte del disco duro de su computadora. Los documentos que el maestro coloque en un directorio que se declara público, estarán accesibles para ser distribuidos entre esos alumnos.

#### **2.1.4. Educación virtual.**

La educación virtual se basa en tres puntos fundamentales que son: las computadoras, las telecomunicaciones y la tecnología pedagógica.

El primero de estos elementos, las computadoras, ha alcanzado el grado de madurez para aceptar tanto el software como hardware para impartir este tipo de enseñanza, el segundo que es las telecomunicaciones va cada día ampliando sus horizontes para mejorar la comunicación entre las propuestas educativas virtuales y el tercer punto es el que aún se encuentra en proceso de desarrollo, ya que muchos profesores no conocen este tipo de educación, aunado además al nueva cultura educacional que hay que crear y fomentar en el alumno para que tome estos cursos. La clave de esta revolución informática, reside en la capacidad técnica de digitalizar todo tipo de datos, es decir, de convertir todo tipo de información: texto, sonido, dibujos, video y números en un código especial que las máquinas electrónicas
reconocen y comprenden, como *bits,* término informático que designa a las unidades o elementos más pequeños de la computación digital, al "ADN de la información "<sup>12</sup> En términos informáticos un bit es la unidad básica de la información del sistema digital, es también un estado de ser: positivo/negativo, actino/inactivo, verdadero/falso, on/off y se representa con los números 1/0 respectivamente del sistema numérico binario; consiste en la sustitución de una tecnología de voltaje eléctrico genéricamente denominada sistema analógico a un sistema digital de tipo numérico y binario, no existe diferencia entre un bit que almacena información y otro que contiene información textual y visual.

En tiempos actuales "lo más importante es que la información se ha vuelto planetaria", "lo que rige la economía mundial ","antes, la riqueza se medía en tierras en oro en petróleo en maquinaria. Ahora la principal medida de nuestra riqueza es la información: la calidad, la cantidad y la velocidad con la que la adquirimos y nos adaptamos a ella" <sup>13</sup>

### **2.1.5. Ventajas y desventajas de la educación virtual.**

La educación virtual nos permite experimentar un esquema de trabajo distinto al tradicional: por ejemplo podemos citar las siguientes ventajas que ofrece este sistema a los alumnos:

- Flexibilidad de estudiar en el tiempo y lugar que desee.
- Desarrollo de una cultura computacional amplia.

<u>.</u>

 $12$  Nicholas Negropone, *El mundo digital*. Ediciones Barcelona, Grupo Zeta, 1996. Pág. 28.

<sup>&</sup>lt;sup>13</sup> Herbert Schiller. Aviso para navegantes. Barcelona, Icaria-Mas Madera, 1996. Pág. .60.

- Enriquece el aprendizaje mediante la convivencia electrónica con compañeros.
- Desarrolla un pensamiento creativo y constructivo.
- Ayuda adquirir un criterio más rico y tolerable ante la diversidad cultural.
- Acceso a progre académicos de alto nivel.
- $\bullet$  Interacción con destacados académicos.
- Usar tecnología de vanguardia.

El enfoque que debe tener el sistema educativo virtual es modelo educativo centrado en el alumno y en los grupos colaborativos. Este enfoque hace del alumno el principal responsable de su proceso de aprendizaje. El alumno debe buscar información e interactuar con los contenidos de su curso mediante la tecnología, desarrollar su juicio crítico y tener la iniciativa de aprender continuamente todo aquello que sea esencial durante el proceso para cumplir con las intenciones educativas del profesor.

Un modelo educativo centrado en los grupos colaborativos es aquel en donde los alumnos realizan actividades con otros compañeros, y así, entre ellos construyen diferentes experiencias sobre el aprendizaje que enriquece los contenidos y el desarrollo de distintas habilidades, por ejemplo: uso de las tecnologías, trabajo en equipo, discusión de ideas, síntesis y análisis, juicio crítico, entre otras. Este modelo requiere una rigurosa planeación por parte del profesor y su equipo

docente, la cual debe ser preparada con bastante tiempo para así poder ofrecer un curso de calidad.

### **Desventajas**

<u>.</u>

- Se pierde la espontaneidad que se puede obtener con los participantes en discusiones abiertas.
- Requiere de gran madurez por parte de los alumnos ya que ellos serán los responsables de su propio aprendizaje.
- Es necesaria una supervisión detalla del profesor para conocer el avance de cada uno de los alumnos.
- La preparación de cada una de clase es difícil y requiere de muchas horas de preparación para cada actividad académica a realizar.

Una herramienta educativa que ofrecen las nuevas tecnologías es hipertexto informático y de la interactividad. Se sabe que el concepto hipertexto tiene su origen en 1945, gracias al investigador Vanner Bush.<sup>14</sup>

Señala Bush que los métodos usados tenían que ver con el pensamiento memorístico a base de índices y la mente humana no funciona así –argumentaba – si no por asociación. Como alternativa Bush propone un mecanismo de procesamiento e electrónico de texto que permite consulta de información con gran

<sup>&</sup>lt;sup>14</sup> Noemí García D." Educación Mediática el potencial pedagógico de las nuevas tecnologías de la comunicación". México, SEP/UPN, 2000. Pág. 84

rapidez y flexibilidad. Con este nuevo método hipertextual las computadoras hacen posible el acceso de manera mucho más rápida y directa a cualquier información.<sup>15</sup> Roland Barthes define al hipertexto electrónico, como "Un texto de bloques de palabras (o de imágenes electrónicamente unidos en múltiples trayectos, cadenas o recorridos en una textualidad abierta, eternamente inacabada y descrita con términos como nexo, nodo, red, trama y travecto" 16

**2.1.6.** Características deseables del alumno y del profesor para la educación virtual El papel del profesor será que sea sensible a los cambios pedagógicos que vivimos al decir que George Landow, deberá ser más el de un entrenador que el de un conferenciante que dicta su cátedra; más el de un compañero mayor o asesor con experiencia que el de un líder reconocido e indiscutible. Representante del sistema educativo formal debe reconocer que no es el dueño único del conocimiento que el entorno extramuros es mucho más rico en información y posibilidades de aprendizaje para el alumno, y que el nuevo papel que se le encomienda socialmente es el de guiar con discreción y eficiencia ese proceso formativo.

Hace ya medio siglo, el sistema educativo y los educadores en su conjunto rechazaron categóricamente la función social que podrían desempeñar los medios de comunicación.

El profesor deberá admitir que puede haber varias respuestas correctas a un solo problema, sino que la complejidad del mundo es tal, y la riqueza de información y de

<u>.</u>

<sup>&</sup>lt;sup>15</sup> Ibidem. Pág.85

 $16$  Ibidem. Pág. 86

medios para aprehender ese entorno es igualmente complejo y diverso que hay más de una solución a los problemas planteados.

El reto del profesor será propiciar en sus alumnos capacidades de destreza necesarias para tomar decisiones y hacerse responsable consciente de su proceso de aprendizaje.

### **Características deseables del alumno y del profesor para una educación**

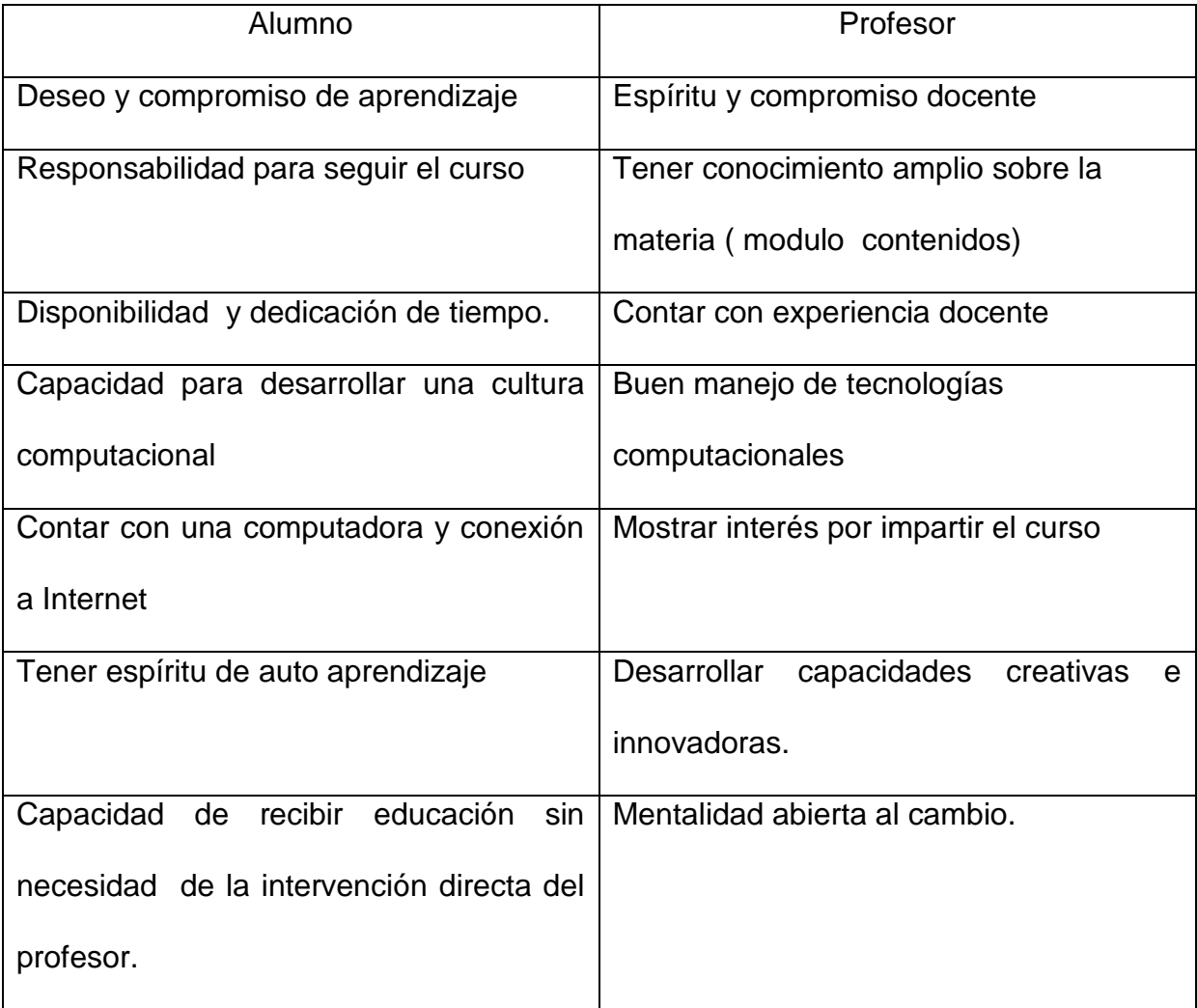

**virtual<sup>17</sup>**

<sup>17</sup> Rosa Isabel Montes Mendoza. Globalización y nuevas tecnologías: nuevos retos y ¿nuevas reflexiones?. España, Organización de los Estados Iberoamericanos para la Educación la Ciencia y la Cultura, 2001. Pág. 71

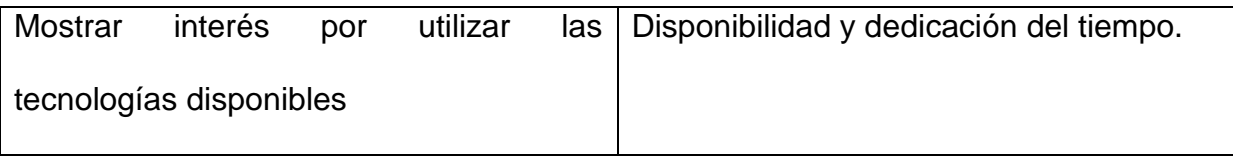

### **2.1.7. El entorno multimedia sus usos pedagógicos**

"Multimedia" se ha convertido en una palabra clave a partir de la década de 1990. En un sentido muy real, Multimedia define la Computadora Personal para los próximos años. Mientras un número de personas se han adaptado a comunicarse con las computadoras a través de un teclado y recibiendo respuestas de texto o quizás una imagen bidimensional en la pantalla, la mayoría de las personas no encuentran la computadora verdaderamente útil hasta que pueden comunicarse con ella como lo hacen con otras personas, con movimientos, sonido y con interacción en tiempo real.

Justamente como encender un televisor o un automóvil son acciones intuitivas para la mayoría de las personas, las computadoras deben ser simples de usar. Para que las computadoras sean más simples se requiere la unión de múltiples medios: video, audio, imágenes fijas con calidad fotográfica, gráficos de alta velocidad, así como texto. Es también imperativo que el medio sea interactivo, esto es, que responda en tiempo real a las órdenes que dé el usuario.

En las aplicaciones educativas, los beneficios que un Multimedia puede traer a diferentes áreas del conocimiento son numerosos. Por ejemplo, en vez de planear una visita a zona arqueológica lejana, el maestro puede conducir a sus alumnos por un recorrido multimedia en el que puedan visitar los diferentes edificios y construcciones.

Un sistema multimedia interactivo, trae el realismo necesario para un aprendizaje efectivo. La posibilidad de dividir la pantalla en partes, permite al usuario comparar selectivamente imágenes fijas o en movimiento, estudiar cualquier cosa, desde la preparación de alimentos hasta la reparación de un automóvil. Los gráficos de alta calidad pueden ser combinados con video para permitir a un estudiante ver y oír la explicación de un procedimiento y luego practicar en otra sección de la pantalla. Múltiples eventos pueden ocurrir simultáneamente en un orden al azar para simular eventos complejos que requieren entrenamiento.

Como una herramienta de información de escritorio para apoyar la educación, una computadora personal multimedia da todos los niveles de acceso a la administración de grandes conjuntos de recursos. En vez de buscar en un libro para aprender sobre un tema nuevo, se puede traer a la pantalla un instructor para que proporcione la instrucción. Se espera que este tipo de entrenamiento incorporado mejore la utilidad de las computadoras a través de un amplio espectro de aplicaciones.

Un ejemplo de material multimedia para la educación es la "Gran Enciclopedia Multimedia de los Seres Vivos"<sup>18</sup> del Grupo Editorial Planeta.

### **2.1.8. El docente y su nuevo papel**

<u>.</u>

Las primeras concepciones de la Informática Educativa, estaban apoyadas en un modelo de la enseñanza que veía al maestro como transmisor de conocimientos y al alumno como receptor, generalmente pasivo y en el aula se veían traducidas en prácticas que privilegiaban las teorías conductistas. La computadora era considerada como una " [Caja de Skinner"](http://ciberhabitat.gob.mx/escuela/maestros/tiyescuela/ti_3.htm#.#.) moderna.

<sup>&</sup>lt;sup>18</sup> <http://www.fiuxy.net/ebooks-gratis/1921481-enciclopedia-multimedia-de-los-seres-vivos-espanol.html> (11 de agosto de 2014)

Esta situación ha cambiado. El papel de la computadora ha de definirse dentro de la metodología actual de la enseñanza. La computadora no puede ni debe sustituir al maestro en el desempeño de la función docente. En la metodología de enseñanzaaprendizaje más reciente no se considera al profesor únicamente como conocedor y transmisor de conocimientos, ni como autoridad definitiva en la clase. Se destaca en cambio, su papel de facilitar las condiciones en las que el alumno pueda responsabilizarse de su propio aprendizaje. En el uso de las nuevas tecnologías, el maestro asume la responsabilidad de poner a disposición del alumno las ventajas que éstas pueden proporcionarle dentro del programa de estudios. Por otra parte, el cambio en el papel del profesor determina un papel más activo para el alumno, que interviene ahora directamente en los procesos de aprendizaje.

### **2.1.9. Programas educativos**

Son programas que proporcionan un entorno didáctico interactivo y que, en mayor o menor medida, dirigen el trabajo de quienes los usan. El software educativo, creado específicamente para niños, presenta contenidos colorido e ilustraciones que permiten captar y mantener su atención e interés. No están incluidos en la compra de la computadora, sin embargo, se pueden encontrar en tiendas de cómputo y en algunas librerías. La presentación más frecuente de estos es en CD (disco compacto), por lo que es indispensable que su máquina cuente con un lector de CD para poder usarlos y además es conveniente verificar que sean compatibles con el tipo de computadora que usted posea.

Los tipos de programas educativos más conocidos son: 19

<sup>19</sup> <http://ciberthabitat.gob.mx/escuela/maestros>

- Ejercicios y prácticas
- Programas de presentación-demostración
- Tutoriales
- Programas de simulación
- Sistemas expertos
- Sistemas de diálogo
- Juegos educativos (programas lúdicos)

### **Ejercicios y prácticas**

Existe un campo de aplicación muy amplio para las prácticas y ejercicios realizados por computadora, siempre y cuando estos programas se adapten flexiblemente a la secuencia y metodología de cada maestro.

La ejercitación de ciertas habilidades es siempre imprescindible. La informática tiene planteado un desafío en la renovación de los métodos de enseñanza. Los ejercicios de asociación o emparejamiento, por ejemplo, pueden ser sencillos y eficaces como forma de trabajo.

Este formato de ejercicio también sirve para realizar actividades de descubrimiento, como forma de presentación que permite al alumno descubrir información o establecer nuevas relaciones. Pero corresponderá siempre al maestro determinar si el ejercicio justifica el uso de la computadora, o si por el contrario, su realización sería más práctica utilizando medios convencionales como papel, lápiz, pizarrón, voz viva, material impreso, etc. Para tomar esta decisión, el maestro deberá tener en cuenta las principales ventajas de un sistema de cómputo, que pueden ser aplicables

<sup>(11</sup> de agosto de 2014)

o no, en función de cada objetivo de aprendizaje. Por ejemplo, si se pretende que el alumno aprenda las técnicas para el análisis de datos experimentales, la computadora ofrece la ventaja de procesar más rápido los cálculos que si los hace el alumno y así se puede dedicar más tiempo al análisis, pero si se trata de que el alumno ejercite operaciones aritméticas, el uso de la computadora, no tiene razón de ser.

Así como en este caso la velocidad de cálculo puede ser una ventaja o una desventaja, el maestro debe analizar otras características como la capacidad de memoria, la posibilidad de generar datos al azar, capacidad para hacer dibujos, entre otras.

### **Programas de presentación-demostración**

Existen distintas clases de programas de demostración. Muchos suelen limitarse a presentar nueva información. Otros sirven para ejemplificar o ilustrar conceptos previamente estudiados. Aunque su estructura es a menudo secuencial, estos programas también ofrecen otras formas de presentación, con índices de actividades o menús de opciones disponibles.

También suelen llamarse programas de demostración los que sirven para ilustrar un concepto ya dado en clase, mediante gráficos o animaciones que permiten un mínimo de interacción.

La mayoría de estas aplicaciones son aptas para ser usadas directamente por el maestro al frente de la clase a modo de pizarrón electrónico. Las posibilidades que ofrece la computadora de incluir representaciones gráficas, con animación o movimiento, y crear efectos sonoros, junto con su gran rapidez y capacidad de

cálculo, son recursos a tener en cuenta al evaluar el uso de lenguajes y sistemas para crear programas de demostración.

Con la tecnología actual los programas de este tipo pueden usarse en las aulas con proyectores de pantalla gigante o con convertidores de señal que permiten utilizar televisores grandes, aunque en este último caso, la resolución y por ende la calidad de la imagen, es menor.

### **Tutoriales**

Los programas tutoriales, presentan información como en un libro o en un manual, pero bajo el control del alumno y a su ritmo. El programa puede incluir algunas interacciones elementales, tales como interrogar al alumno sobre su comprensión de la presentación, o darle la oportunidad de reforzar su aprendizaje.

Los programas tutoriales tienen más utilidad para presentar conceptos elementales e información que es indispensable memorizar o para aprender procedimientos

### **Programas de simulación**

Los programas de simulación pueden convertir a la computadora en un microlaboratorio artificial. A diferencia de los programas de demostración basados en un tipo de exposición muy poco interactiva, las simulaciones por computadora facultan al alumno para dar datos y manipular los elementos que intervienen en la experiencia, y que modifican el resultado del experimento. Las simulaciones pueden referirse a actividades, procesos y fenómenos relacionados a la memoria y velocidad de la computadora, y a su capacidad para localizar y visualizar instantáneamente

todo tipo de información, las simulaciones se han extendido desde los sistemas matemáticos, físicos o químicos, a los campos biológico, geológico, astronómico, económico y social entre otros con la naturaleza, la ciencia, la técnica, la industria, el comercio, la sociedad, etc.

Los procesos y fenómenos simulados constituyen modelos o esquemas tomados de la realidad, pero no deben confundirse con la experimentación directa de los hechos reales. El contacto directo con la realidad cuando resulta viable, no debe ser sustituido por experimentos realizados con la computadora. Pero explorar el espacio exterior, adentrarse en los más recónditos pliegues geológicos de la Tierra o controlar la trayectoria de un satélite no son experiencias que estén al alcance de los niños en la vida real.

La simulación de un experimento de química, por ejemplo, puede incluir una serie de reacciones (cambios de color, variaciones en la temperatura, estados de ebullición, etc.) que podrían resultar complicadas o peligrosas de realizar en un laboratorio.

Estos programas exploran situaciones presentadas mediante secuencias gráficas, fijas o dinámicas, que evolucionan según la táctica que aplique el alumno para resolver cada caso. El objetivo de esta modalidad de aprendizaje es reflejar la importancia de los distintos factores que intervienen en un determinado proceso, y descubrir la naturaleza de las condiciones que posibilitan su modificación.

#### **Sistemas expertos**

Los sistemas expertos son programas basados en una forma de programación que tiene la capacidad de aprender nuevos [datos](http://ciberhabitat.gob.mx/escuela/maestros/tiyescuela/ti_4.htm#.#.) o relaciones durante su ejecución. El

desarrollo de estos programas se halla estrechamente relacionado con el campo de la investigación en inteligencia artificial (IA). Por ejemplo, un sistema experto para enseñar álgebra puede detectar que el alumno llega al resultado correcto pero no reduce las expresiones a su forma más simple, entonces el programa establece una relación con lecciones sobre reducción de expresiones o hace sugerencias al estudiante para que éste descubra cómo puede reducir sus resultados.

#### **Sistemas de diálogo**

Los sistemas de diálogo tienen dos modalidades. Cuando la computadora tiene la iniciativa, el programa presenta un cuestionario seleccionado al azar, entre las muchas preguntas que el sistema es capaz de formular a partir de unos datos básicos. En la segunda modalidad, el estudiante decide interrogar al programa sobre cualquier información y el sistema puede contestar a preguntas cuyas respuestas no hayan sido previstas, mediante inteligencia artificial.

Juegos educativos (programas lúdicos)

Los juegos educativos tienen mucha aplicación en la EAC. El elemento lúdico suele convertir un ejercicio en un desafío motivador. El alumno considera a la computadora como un adversario al que puede ganar. Los juegos pueden tener también desventajas. Tanto el alumno como el maestro pueden confiar demasiado en el funcionamiento automático de las actividades como mecanismo de aprendizaje. Para evitar el riesgo de un aprendizaje poco profundo, es conveniente que las clases incluyan actividades adicionales para consolidar lo aprendido por medio de la computadora.

#### **2.2. Constrastación teórico-práctica sobre la realidad de la práctica docente.**

En la escuela "Mexicana Bilingüe", por no tener una estrategia bien definida, han gastado miles de pesos en computadoras y en su tecnología asociada, y han puesto en operación un "Laboratorio de Computación" en los que los alumnos reciben instrucción dirigida a desarrollar habilidades en el manejo del teclado, adquieren conocimientos básicos sobre el funcionamiento de las diferentes partes de las computadoras, practican con procesadores de texto.

La mayoría de las veces, el diseño del laboratorio, las decisiones sobre la selección de los contenidos de las "clases de computación" y la enseñanza de estos temas, son llevados a cabo por ingenieros o técnicos del área de Informática. Intrínsecamente, esto tiene una justificación en el hecho de que el mundo actual exige que se use la computadora en el desempeño de muchas de las actividades laborales existentes. Por eso, es importante que en las escuelas se enseñen sus principios básicos de funcionamiento y los principales usos como el procesamiento de texto y el cálculo numérico. Pero vale la pena reflexionar sobre el hecho de que, excepto en aquellos casos en los que se trate de futuros técnicos o profesionales de la informática, la computadora no es un fin, sino un medio.

La computadora es un instrumento universal y poderoso para procesar información y los maestros la pueden convertir en un extraordinario auxiliar didáctico. Sin embargo, no se debe perder de vista que se trata de un instrumento. Es decir, la computadora por sí misma no lleva a cabo acción alguna, pero en manos del maestro, puede servir para enseñar. Este debe ser el punto de partida para elaborar estrategias que permitan a los maestros usar de manera efectiva las computadoras.

Mediante la nuevas tecnologías , los alumnos deben adquirir conocimientos nuevos mientras usan la computadora, deben alcanzar niveles altos de pensamiento, desarrollar habilidades de pensamiento crítico, analítico, creativo y adquirir habilidades prácticas en el uso de la computadora con un equilibrio entre el aprendizaje de las habilidades necesarias para el uso cotidiano de la computadora, con el aprendizaje de los contenidos de diferentes materias, tomando en cuenta que la computadora facilita la búsqueda, organización y presentación de la información. $^{20}$ 

## **2.3. Importancia de establecer en las escuelas, una práctica educativa de calidad por parte de los docentes.**

Algunos padres de familia se sienten ansiosos si sus hijos no tienen acceso a las computadoras en la escuela, porque piensan que la computadora es un instrumento poderoso; y están convencidos de que al usarla, están mejor preparados para el futuro. Por este motivo, las escuelas hacen esfuerzos, en algunas ocasiones desproporcionados, para adquirir computadoras y tener acceso a INTERNET, con la esperanza de que los alumnos se beneficien con ello. Es decir, se está procurando que las escuelas proporcionen Educación sobre Informática.

Al mismo tiempo, a pesar de las grandes dificultades para conseguir o desarrollar programas educativos, la computadora es un instrumento valioso para apoyar los procesos de enseñanza-aprendizaje y cada día hay más aplicaciones en Informática Educativa como Enciclopedias Interactivas, programas para hacer mapas

<sup>&</sup>lt;sup>20</sup> <http://ciberthabitat.gob.mx/escuela/maestros>11 de agosto de 2014.

conceptuales, programas para desarrollar habilidades en pensamiento estratégico y programas multimedia interactivos para la enseñanza de matemáticas.

La operación de los equipos de cómputo ofrece la posibilidad de hacer interpretaciones en un medio concreto y así, descubrir reglas y procesos de trabajo. La computadora permite que los alumnos generen y pongan en juego aprendizajes propios a través de la reflexión y el ensayo.

Debido a que en la computación existen múltiples modos de acceder a los resultados, se estimula el pensamiento inductivo y deductivo en el niño.

En tanto que la computadora es una herramienta tecnológica especializada y bastante sofisticada donde los alumnos desarrollarán la habilidad de abstraer la lógica de funcionamiento que permite interactuar con la tecnología en general.

El uso constante de los programas estimula la memoria, al exigir el dominio de los procedimientos necesarios para operarlos.

Los programas de dibujo benefician la coordinación psico-motriz. Permiten descubrir y aplicar conocimientos relacionadas con el uso del color, la composición y el diseño. Al utilizar los procesadores de texto, los niños descubren las posibilidades de presentación de trabajos, estructuración de ideas y perfeccionan su ortografía, al elegir las palabras adecuadas en los correctores ortográficos.

Los video-juegos mejoran la percepción visual y estimulan el desarrollo de capacidades para responder prontamente a cierto tipo de estímulos y tomar decisiones y generar estrategias para alcanzar metas

La comunicación vía Internet facilita la comprensión y el manejo de símbolos de diversos tipos.

El uso del correo electrónico y la participación en los chat rooms desarrolla habilidades de comunicación e interpretación de mensajes, estimulando la habilidad para transmitir conceptos e ideas y opiniones por escrito.

Puede significar una manera de superar dificultades de comunicación a través del uso de nuevas formas de intercambio.

Al convertirse en usuario frecuente de las computadoras e Internet, el niño adquiere niveles de conciencia personal y social que ayudan a la comprensión del mundo y encuentra nuevas formas de construir soluciones, respetar reglas y definir su propia personalidad, a través del descubrimiento de sus aficiones e intereses.

# **CAPÍTULO 3. UNA PROPUESTA PARA LA SOLUCIÓN DE LA PROBLEMÁTICA**

De acuerdo al Capítulo 1 y 2 este Capítulo se dedica al diseño de estrategias didácticas.

#### **3.1. Título y justificación de la problemática**

#### *Un Programa de acción computacional en el laboratorio de computación*

Los alumnos de la "Escuela Mexicana Bilingüe" de Segundo Grado de Primaria, requieren mejores actividades bajo un enfoque constructivista en el ciclo escolar 2015-2016 durante su clase de computación, por lo que se ha decidido plantear algunas acciones convergentes que conlleven a enriquecer el rubro de la informática entre el alumnado.

# **3.2. Marco jurídico y legal para la vialidad del diseño e implementación de la propuesta.**

Se establece el marco jurídico y la vialidad de esta propuesta con base en el Programa Nacional de Educación 2001-2006 que expone: "Un futuro social promisorio requiere de una Educación Básica de buena calidad. Aspiramos a que todos los niños y jóvenes del país aprendan en la escuela lo que requieren para su desarrollo personal y para convivir con los demás, que las relaciones que ahí se establezcan se sustenten sobre la base del respeto, la tolerancia y la valoración de la

diferencia, que favorezcan la libertad, que contribuyan al desarrollo de la democracia y al crecimiento de la nación.

Una Educación Básica de buena calidad, no es solamente una legítima demanda social, constituye también una condición para un desarrollo nacional justo y equilibrado"<sup>21</sup>

Una Educación Básica de buena calidad, requiere también de escuelas y aulas en buenas condiciones materiales, con el equipamiento necesario para desarrollar nuevas prácticas educativas. 22

Como se menciona en La Ley General de la Educación en su **ARTÍCULO 2o**.- "Todo individuo tiene derecho a recibir educación y, por lo tanto, todos los habitantes del país tienen las mismas oportunidades de acceso al sistema educativo nacional, con sólo satisfacer los requisitos que establezcan las disposiciones generales aplicables.

La educación es medio fundamental para adquirir, transmitir y acrecentar la cultura; es proceso permanente que contribuye al desarrollo del individuo y a la transformación de la sociedad, y es factor determinante para la adquisición de conocimientos y para formar al hombre de manera que tenga sentido de solidaridad social. "<sup>23</sup>

<u>.</u>

<sup>21</sup> SEP. Programa Nacional de Educación México, 2001-2006. Pág. 105.

<sup>22</sup> SEP. Programa Nacional de Educación México, 2001-2006. Pág. 106

<sup>&</sup>lt;sup>23</sup> Poder Ejecutivo Federal. Ley General LEY GENERAL DE EDUCACIÓN Publicada en el Diario Oficial de la FEDERACIÓN el 13 de julio de 1993. Última reforma publicada DOF 17-12-2015

### **3.3. Beneficiarios de la Propuesta.**

Serán beneficiados los alumnos de 2° grado de primaria de la "Escuela Mexicana Bilingüe" en el ciclo escolar 2015-2016, ya que mediante esta propuesta, se logrará que lleguen a ser mejores humanos, que ofrezcan un mejor servicio y con mayores oportunidades, y de forma directa o indirecta a los maestros y a la sociedad.

### **3.4. Criterios Generales de la aplicación de la Propuesta.**

- Se cuenta con el apoyo de los directivos y maestros de la "Escuela Mexicana Bilingüe" y con el interés de los alumnos.
- Se aprovechará el primer lunes de cada mes, cuando los alumnos de 3° grado tomen su clase de computación de 9:00 a 10:00 durante el ciclo escolar 2015-2016.
- El laboratorio de computación cuenta con 18 computadoras en excelente estado.
- El Grado de Segundo cuenta con 16 alumnos, por lo tanto se podrá trabajar un alumno en cada computadora.

### **3.5. Diseño de la propuesta.**

### **PROPUESTA: "UN PROGRAMA DE ACCIÓN COMPUTACIONAL EN El LABORATORIO DE COMPUTACIÓN" PROPUESTA: "UN PROGRAMA DE ACCIÓN COMPUTACIONAL EN El LABORATORIO DE COMPUTACIÓN** *DISEÑO CURRICULAR DISEÑO CURRICULAR*

.<br>OBJETIVO GENERAL: CAPACITAR Y DESARROLLAR EN LOS ALUMNOS DE UNA MANERA CLARA Y DIDÁCTICA MEDIANTE UN ENFOQUE CONSTRUCTIVISTA, LOS OBJETIVO GENERAL: CAPACITAR Y DESARROLLAR EN LOS ALUMNOS DE UNA MANERA CLARA Y DIDACTICA MEDIANTE UN ENFOQUE CONSTRUCTIVISTA, LOS<br>CONOCIMIENTOS NECESARIOS QUE LES PERMITAN ADQUIRIR HABILIDADES Y DESTREZAS, PARA UTILIZAR L R HABILIDADES Y DESTREZAS, PARA U<br>PROCESO ENSEÑANZA-APRENDIZAJE

PERIODO DEL TRABAJO DEL 4 DE SEPTIEMBRE AL 30 DE JUNIO DE 2015<br>VILLIERO DE SERIOJNIO DEL 1 DE SEPTIEMBRE AL 30 DE JUNIO DE 2015 NUMERO DE SESIONES TOTALES <u>10</u><br>PERIODICIDAD, DE LAS SESIONES 1 POR MES PERIODICIDAD DE LAS SESIONES 1 POR MES<br>.

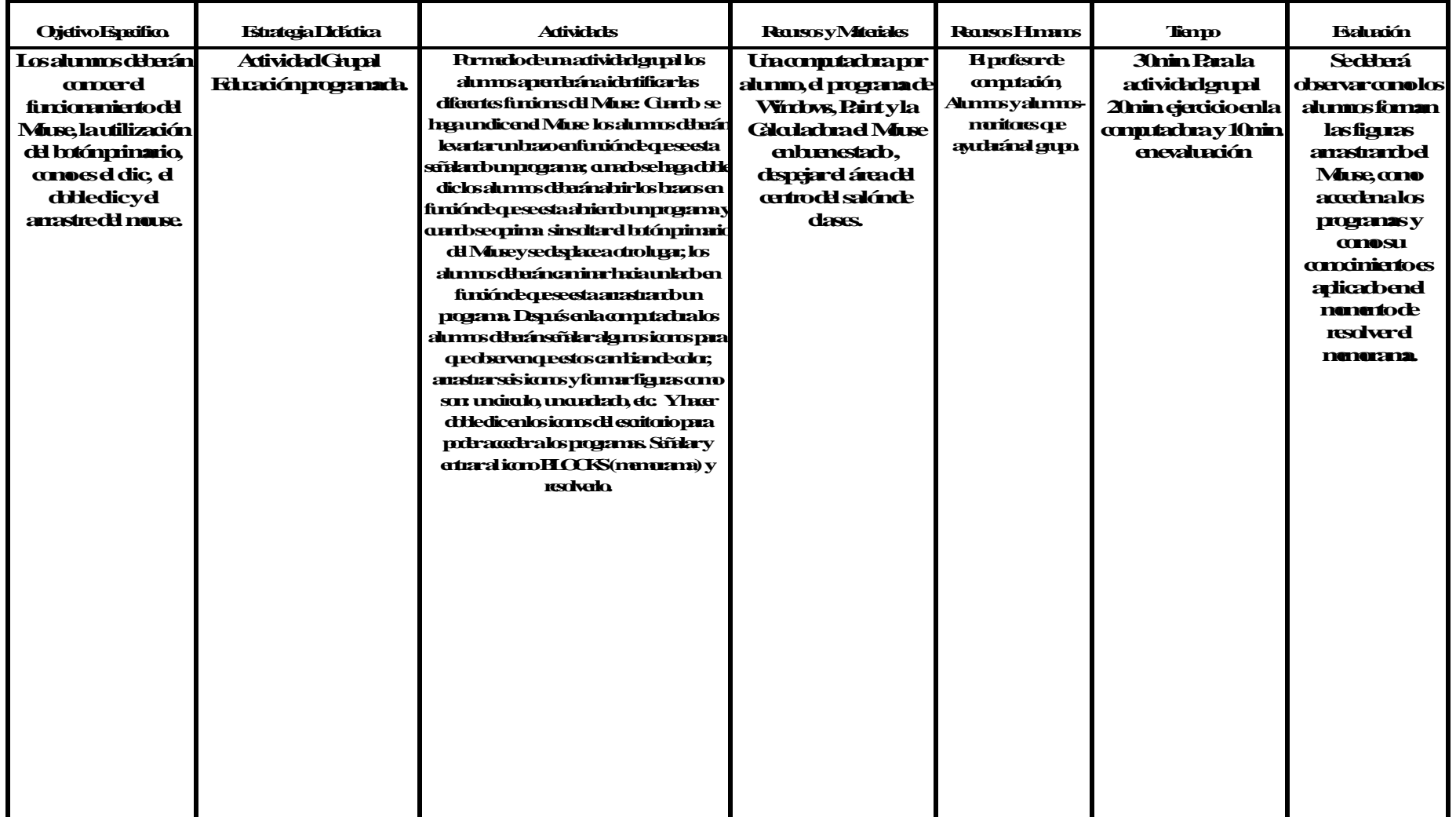

NOVERE YHRVALDELIROF. HECHA DIA MES septiembre AÑO SESIÓN 1

# **PROPUESTA: "UN PROGRAMA DE ACCIÓN COMPUTACIONAL EN EL LABORATORIO DE COMPUTACIÓN" PROPUESTA: "UN PROGRAMA DE ACCIÓN COMPUTACIONAL EN El LABORATORIO DE COMPUTACIÓN**

*DISEÑO CURRICULAR DISEÑO CURRICULAR*

#### .<br>OBJETIVO GENERAL: CAPACITAR Y DESARROLLAR EN LOS ALUMNOS DE UNA MANERA CLARA Y DIDÁCTICA MEDIANTE UN ENFOQUE CONSTRUCTIVISTA, LOS OBJETIVO GENERAL: CAPACITAR Y DESARROLLAR EN LOS ALUMNOS DE UNA MANERA CLARA Y DIDACTICA MEDIANTE UN ENFOQUE CONSTRUCTIVISTA, LOS<br>CONOCIMIENTOS NECESARIOS QUE LES PERMITAN ADQUIRIR HABILIDADES Y DESTREZAS, PARA UTILIZAR LA K HABILIDADES Y DESTREZAS, PARA U<br>PROCESO ENSEÑANZA-APRENDIZAJE

PERIODO DEL TRABAJO DEL 4 DE SEPTIEMBRE AL 30 DE JUNIO DE 2015<br>NUMERO DE SERIOURO TOTALEO, 18 JMERO DE SESIONES TOTALES <u>= 10</u><br>:RIODICIDAD DE LAS -SESIONES 1 POR MES PERIODICIDAD DE LAS SESIONES 1 POR MES<br>. NUMERO DE SESIONES TOTALES 10

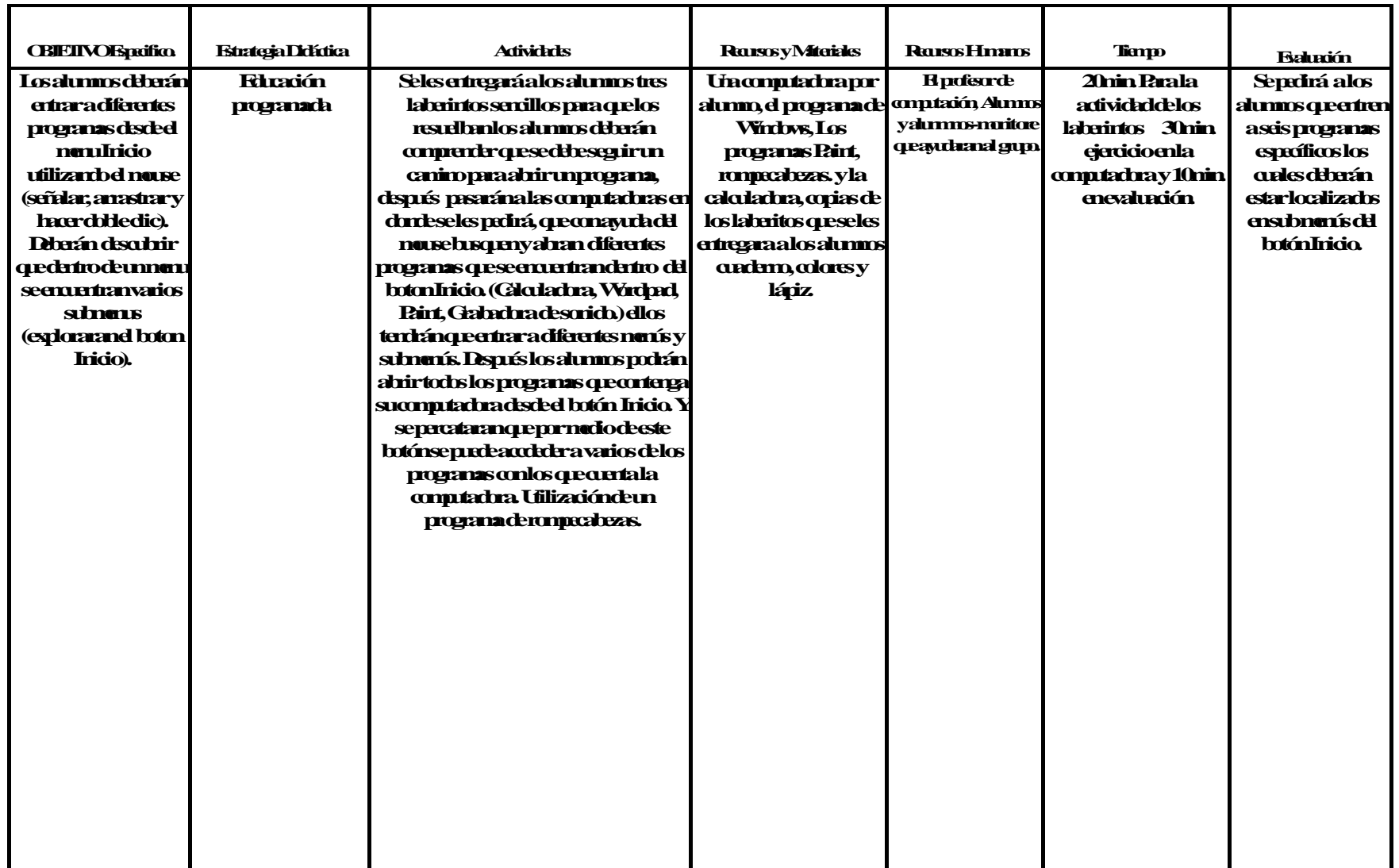

### **PROPUESTA: "UN PROGRAMA DE ACCIÓN COMPUTACIONAL EN El LABORATORIO DE COMPUTACIÓN" PROPUESTA: "UN PROGRAMA DE ACCIÓN COMPUTACIONAL EN El LABORATORIO DE COMPUTACIÓN** *DISEÑO CURRICULAR DISEÑO CURRICULAR*

OBJETIVO GENERAL: CAPACITAR Y DESARROLLAR EN LOS ALUMNOS DE UNA MANERA CLARA Y DIDÁCTICA MEDIANTE UN ENFOQUE CONSTRUCTIVISTA, LOS CONOCIMIENTOS OBJETIVO GENERAL: CAPACITAR Y DESARROLLAR EN LOS ALUMNOS DE UNA MANERA CLARA Y DIDÁCTICA MEDIANTE UN ENFOQUE CONSTRUCTIVISTA, LOS<br>CONOCIMIENTOS NECESARIOS, QUE LES RERMITAN ADQUIRIR HARILIDADES Y DESTREZAS, RARA LITILIZAR R HABILIDADES Y DESTREZAS, PARA U<br>PROCESO ENSEÑANZA-APRENDIZAJE CONOCIMIENTOS NECESARIOS QUE LES PERMITAN ADQUIRIR HABILIDADES Y DESTREZAS, PARA UTILIZAR LA COMPUTADORA, COMO UNA HERRAMIENTA EN EL

PROCESO ENSENANZA-API<br>PERIODO DEL TRABAJO DEL <u>4 D</u>E SEPTIEMBRE AL <u>30 </u>DE JUNIO DE <u>2015</u> NÚMERO DE SESIONES TOTALES 10<br>DE RESIONES TOTALES 10 PERIODICIDAD DE LAS SESIONES 1 POR MES

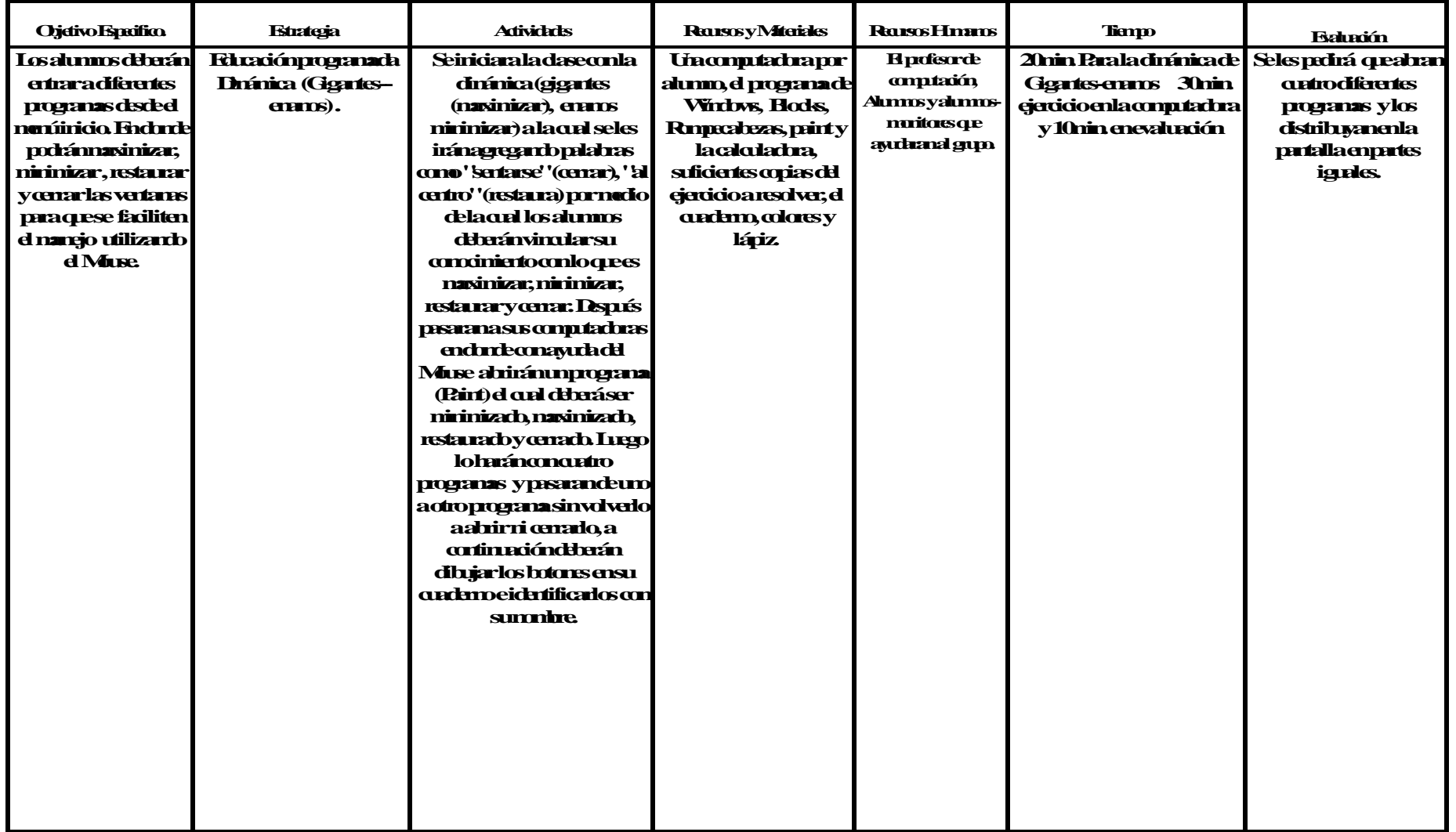

# **PROPUESTA: "UN PROGRAMA DE ACCIÓN COMPUTACIONAL EN El LABORATORIO DE COMPUTACIÓN" PROPUESTA: "UN PROGRAMA DE ACCIÓN COMPUTACIONAL EN El LABORATORIO DE COMPUTACIÓN**

*DISEÑO CURRICULAR DISEÑO CURRICULAR*

OBJETIVO GENERAL: CAPACITAR Y DESARROLLAR EN LOS ALUMNOS DE UNA MANERA CLARA Y DIDÁCTICA MEDIANTE UN ENFOQUE CONSTRUCTIVISTA, LOS OBJETIVO GENERAL: CAPACITAR "T DESARROLLAR" EN LOS ALUMNOS DE UNA MANERA "CLARA" I" DIDACTICA MEDIANTE UN ENFOQUE CONSTRUCTIVISTA, LOS<br>CONOCIMIENTOS NECESARIOS QUE LES PERMITAN ADQUIRIR HABILIDADES Y DESTREZAS, PARA UTILIZ ENSEÑANZA-APRENDIZAJE. PROCESO ENSEÑANZA-APRENDIZAJE

PERIODO DEL TRABAJO DEL <u>4 D</u>E SEPTIEMBRE AL <u>30 </u>DE JUNIO DE <u>2015</u><br>NUMERO DE SESIONES TOTALES - 10 NÚMERO DE SESIONES TOTALES 10<br>PERIODICIDAD DE LAS SESIONES 1 POR MES PERIOCIDAD DE LAS SESIONES: 1 POR MES NUMERO DE SESIONES TOTALES 10

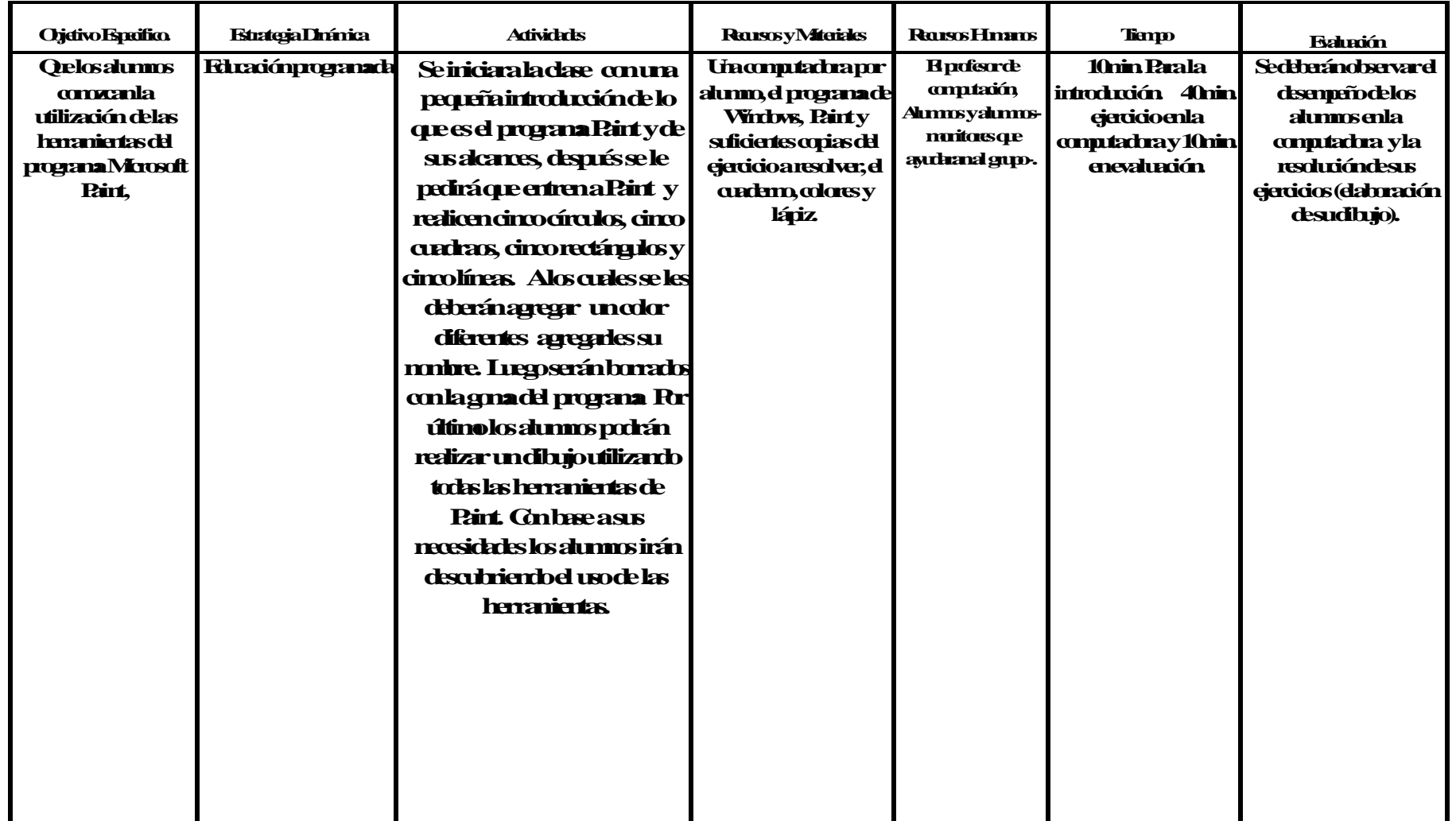

NOMBRE YHRVALLEL FROM THE THE THE THE DIA MES AÑO SESIÓNA

### **PROPUESTA: "UN PROGRAMA DE ACCIÓN COMPUTACIONAL EN El LABORATORIO DE COMPUTACIÓN" PROPUESTA: "UN PROGRAMA DE ACCIÓN COMPUTACIONAL EN El LABORATORIO DE COMPUTACIÓN** *DISEÑO CURRICULAR DISEÑO CURRICULAR*

.<br>OBJETIVO GENERAL: CAPACITAR Y DESARROLLAR EN LOS ALUMNOS DE UNA MANERA CLARA Y DIDÁCTICA MEDIANTE UN ENFOQUE CONSTRUCTIVISTA, LOS CONOCIMIENTOS NECESARIOS QUE LES PERMITAN ADQUIRIR HABILIDADES Y DESTREZAS, PARA UTILIZAR LA COMPUTADORA, COMO UNA HERRAMIENTA EN EL PROCESO ENSEÑANZA-APRENDIZAJE<br><sup>2015</sup>

PERIODO DEL TRABAJO DEL<u> 4 .</u>DE SEPTIEMBRE AL<u>\_30 </u>DE JUNIO DE <u>2015</u><br>NUMERO DE SESIONES TOTALES <u>10</u> PERIODICIDAD DE LAS SESIONES 1 POR MES NUMERO DE SESIONES TOTALES 10

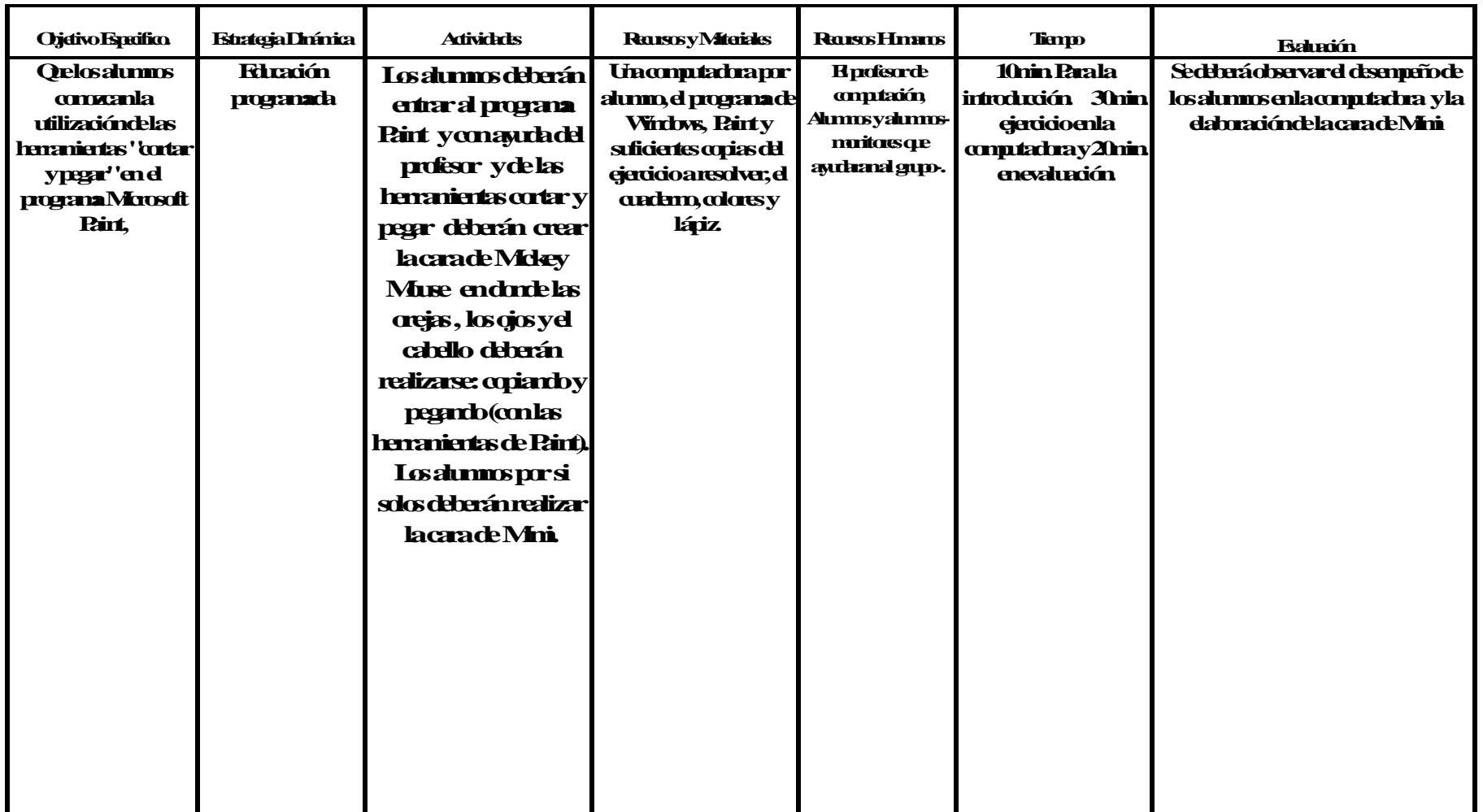

### **PROPUESTA: "UN PROGRAMA DE ACCIÓN COMPUTACIONAL EN El LABORATORIO DE COMPUTACIÓN" PROPUESTA: "UN PROGRAMA DE ACCIÓN COMPUTACIONAL EN El LABORATORIO DE COMPUTACIÓN** *DISEÑO CURRICULAR DISEÑO CURRICULAR*

OBJETIVO GENERAL: CAPACITAR Y DESARROLLAR EN LOS ALUMNOS DE UNA MANERA CLARA Y DIDÁCTICA MEDIANTE UN ENFOQUE CONSTRUCTIVISTA, LOS OBJETIVO GENERAL: CAPACITAR Y DESARROLLAR EN LOS ALUMNOS DE UNA MANERA CLARA Y DIDACTICA MEDIANTE UN ENFOQUE CONSTRUCTIVISTA, LOS<br>CONOCIMIENTOS NECESARIOS QUE LES PERMITAN ADQUIRIR HABILIDADES Y DESTREZAS, PARA UTILIZAR LA K HABILIDADES T DESTREZAS, PARA U<br>PROCESO ENSEÑANZA-APRENDIZAJE

PERIODO DEL TRABAJO DEL <u>4 DE SEPTIEMBRE AL 30 DE JUNIO DE 2015</u><br>NUMERO DE SESIONES TOTALES - 40 NUMERO DE SESIONES TOTALES <sub>.</sub> <u>10</u><br>PERIODICIDAD DE LAS SESIONES 1 POR MES PERIOCIDAD DE LAS SESIONES: 1 POR MES NUMERO DE SESIONES TOTALES 10

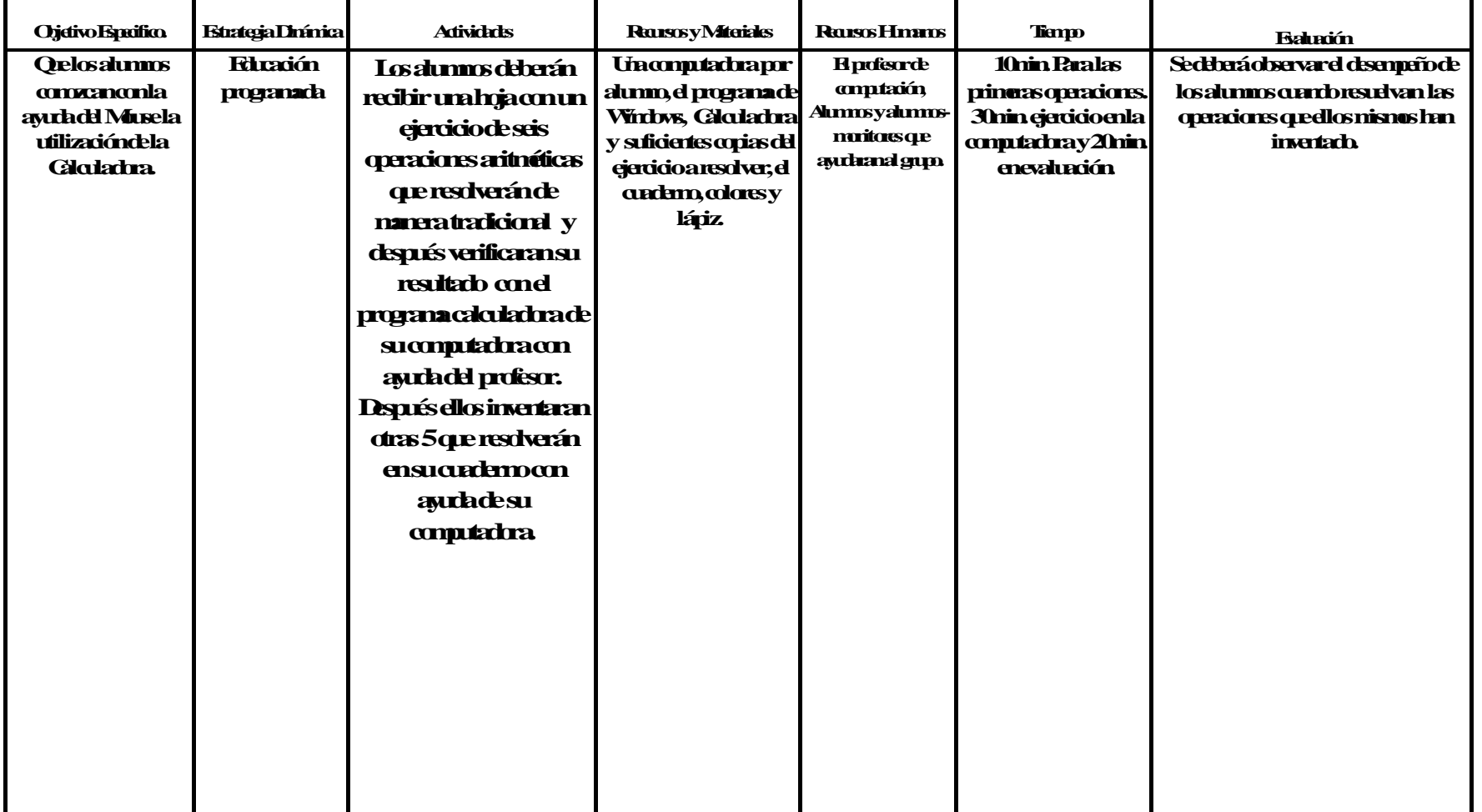

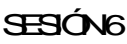

### **PROPUESTA: "UN PROGRAMA DE ACCIÓN COMPUTACIONAL EN EL LABORATORIO DE COMPUTACIÓN"**

### *DISEÑO CURRICULAR*

### OBJETIVO GENERAL: CAPACITAR Y DESARROLLAR EN LOS ALUMNOS DE UNA MANERA CLARA Y DIDÁCTICA MEDIANTE UN ENFOQUE CONSTRUCTIVISTA, LOS GRUPO:2 GRADO:ACONOCIMIENTOS NECESARIOS QUE LES PERMITAN ADQUIRIR HABILIDADES Y DESTREZAS , PARA UTILIZAR LA COMPUTADORA ,COMO UNA HERRAMIENTA EN EL PROCESO ENSEÑANZA-APRENDIZAJE.

PERIODO DE TRABAJO DEL 4 DE SEPTIEMBRE DE 2006 AL 30 DE JUNIO DEL 2007

NÚMERO DE SESIONES TOTALES: 10

PERIODAD DE LAS SESIONES: 1 POR MES

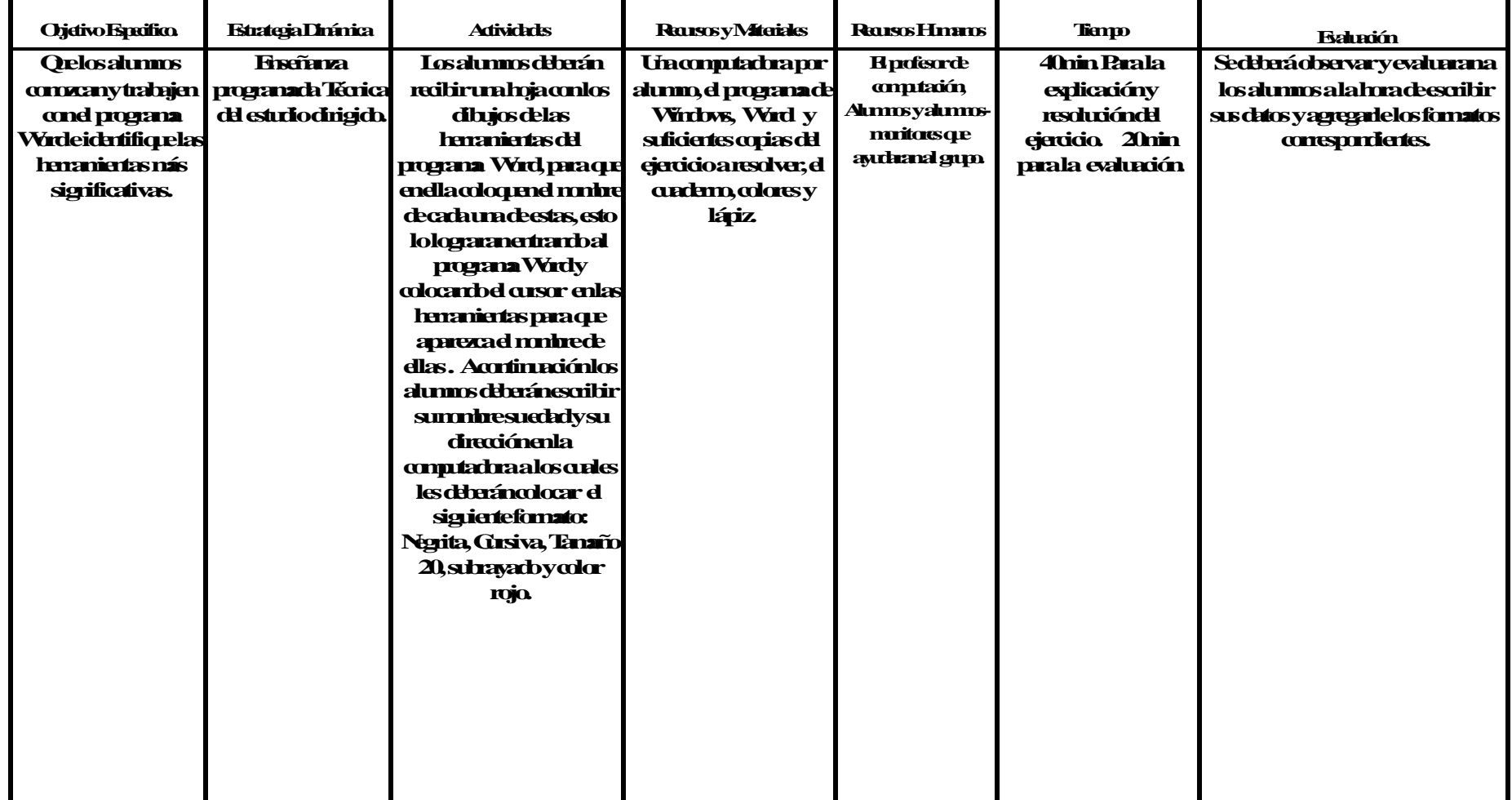

NOMBRE YHRVALDEL PROF. FECHA DIA MES AÑO SESIÓN 7

#### **PROPUESTA: "UN PROGRAMA DE ACCIÓN COMPUTACIONAL EN EL LABORATORIO DE COMPUTACIÓN"** *DISEÑO CURRICULAR*

### OBJETIVO GENERAL: CAPACITAR Y DESARROLLAR EN LOS ALUMNOS DE UNA MANERA CLARA Y DIDÁCTICA MEDIANTE UN ENFOQUE CONSTRUCTIVISTA, LOS GRUPO:2 GRADO:ACONOCIMIENTOS NECESARIOS QUE LES PERMITAN ADQUIRIR HABILIDADES Y DESTREZAS , PARA UTILIZAR LA COMPUTADORA ,COMO UNA HERRAMIENTA EN EL PROCESO ENSEÑANZA-APRENDIZAJE.

PERIODO DE TRABAJO DEL 4 DE SEPTIEMBRE DEL 2006 AL 30 DE JUNIO DEL 2007

NÚMERO DE SESIONES TOTALES: 10

PERIODAD DE LAS SESIONES: 1 PORMES

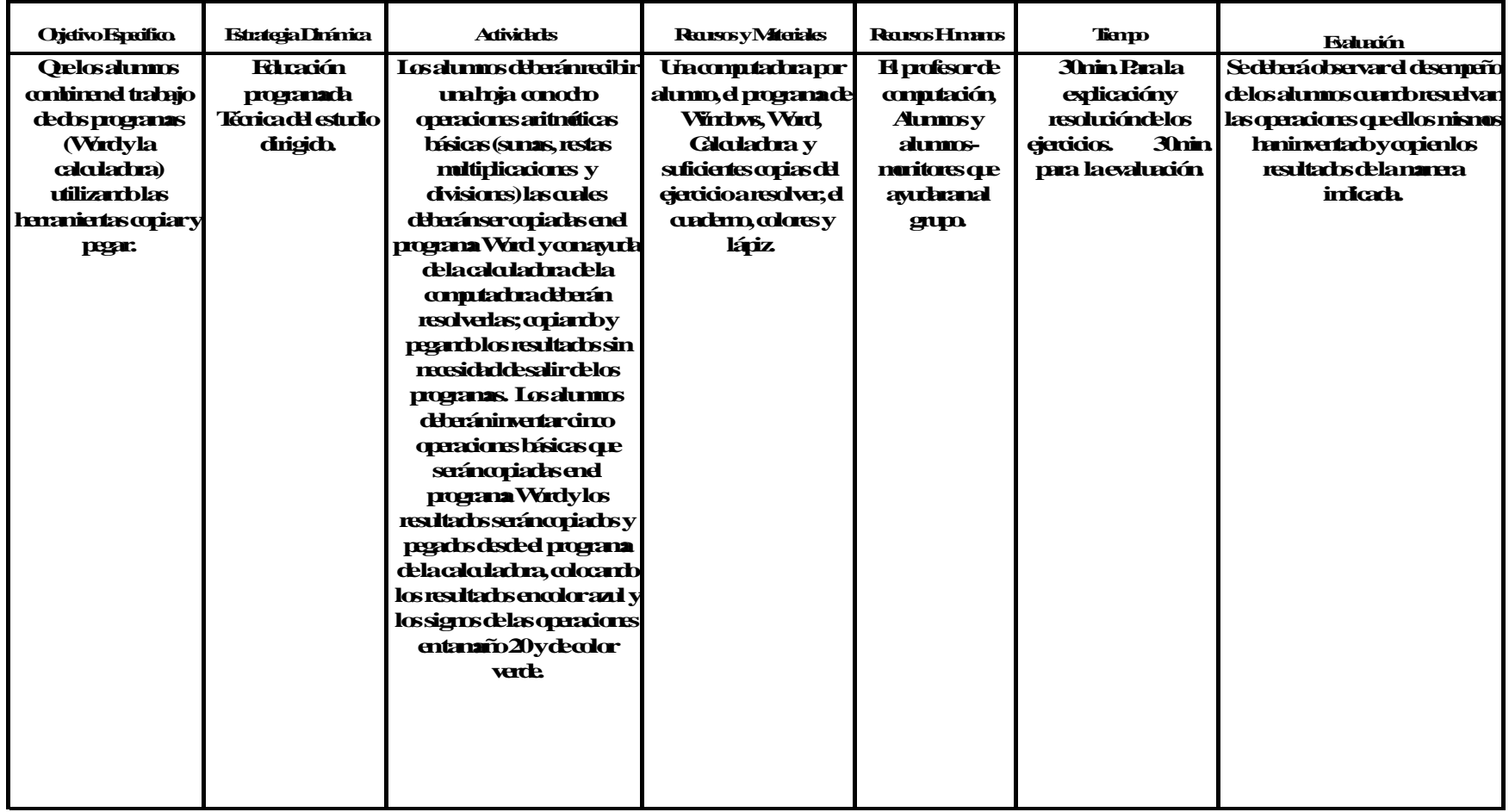

NOMBRE YHRVALLEL PROF. FECHA DIA MES AÑO SESIÓNS

### **PROPUESTA: "UN PROGRAMA DE ACCIÓN COMPUTACIONAL EN EL LABORATORIO DE COMPUTACIÓN"** *DISEÑO CURRICULAR*

#### OBJETIVO GENERAL: CAPACTIAR Y DESARO LAR EN OS ALLMOS DE UNANANERA CLARA Y DIDÁCTICA MEDANTE UNENQUE CONSTRUCTIVISTA, LOS CONOCIMIENTOS NECESARIOS QUE LES PERMITAN ADQUIRIR HABILIDADES Y DESTREZAS , PARA UTILIZAR LA COMPUTADORA ,COMO UNA HERRAMIENTA EN EL PROCESO ENSEÑANZA-APRENDIZAJE.

### **PERIODO DE TRABAJO DEL 4 DE SEPTIEMBRE DEL 2006 AL 30 DE JUNIO DEL 2007** NÚMROLESESIONES TOTALES 10

PERIODAD DE LAS SESIONES: 1 POR MES

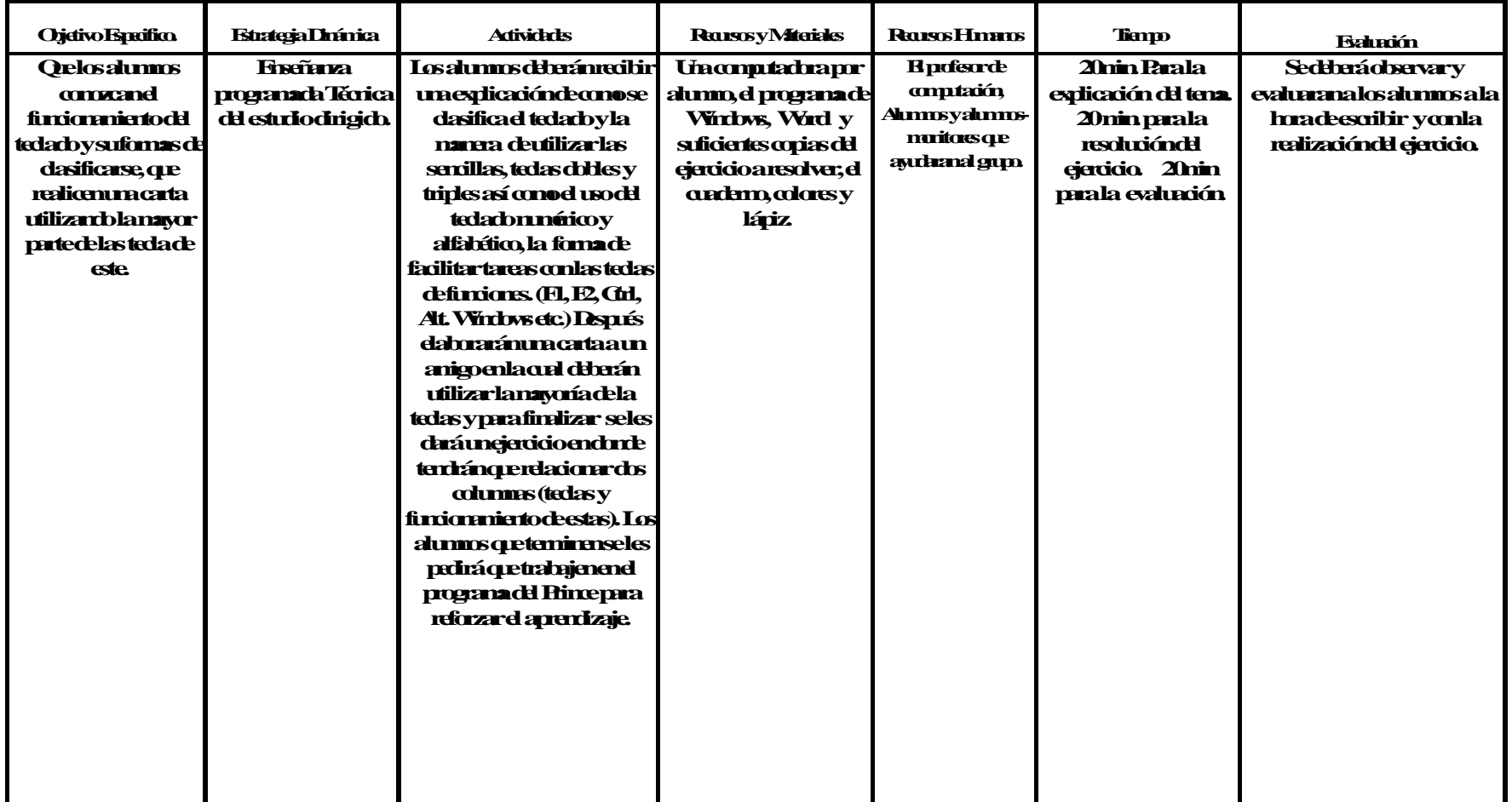

NOMBRE YHRVALLEL PROF. FECHA DIA MES AÑO SESIÓN 9

### **PROPUESTA: "UN PROGRAMA DE ACCIÓN COMPUTACIONAL EN EL LABORATORIO DE COMPUTACIÓN"** *DISEÑO CURRICULAR*

#### OBJETIVO GENERAL: CAPACITAR Y DESARROLLAR EN LOS ALUMNOS DE UNA MANERA CLARA Y DIDÁCTICA MEDIANTE UN ENFOQUE CONSTRUCTIVISTA, LOS GRUPO:2 GRADO:ACONOCIMIENTOS NECESARIOS QUE LES PERMITAN ADQUIRIR HABILIDADES Y DESTREZAS , PARA UTILIZAR LA COMPUTADORA ,COMO UNA HERRAMIENTA EN EL PROCESO ENSEÑANZA-APRENDIZAJE.

### PERIODO DE TRABAJO DEL 4 DE SEPTIEMBRE DEL 2006 AL 30 DE JUNIO DEL 2007

NÚMERO DESENSIONES TOTALES: 10

#### PERIOCIDAD DE LAS SESIONES: 1 POR MES

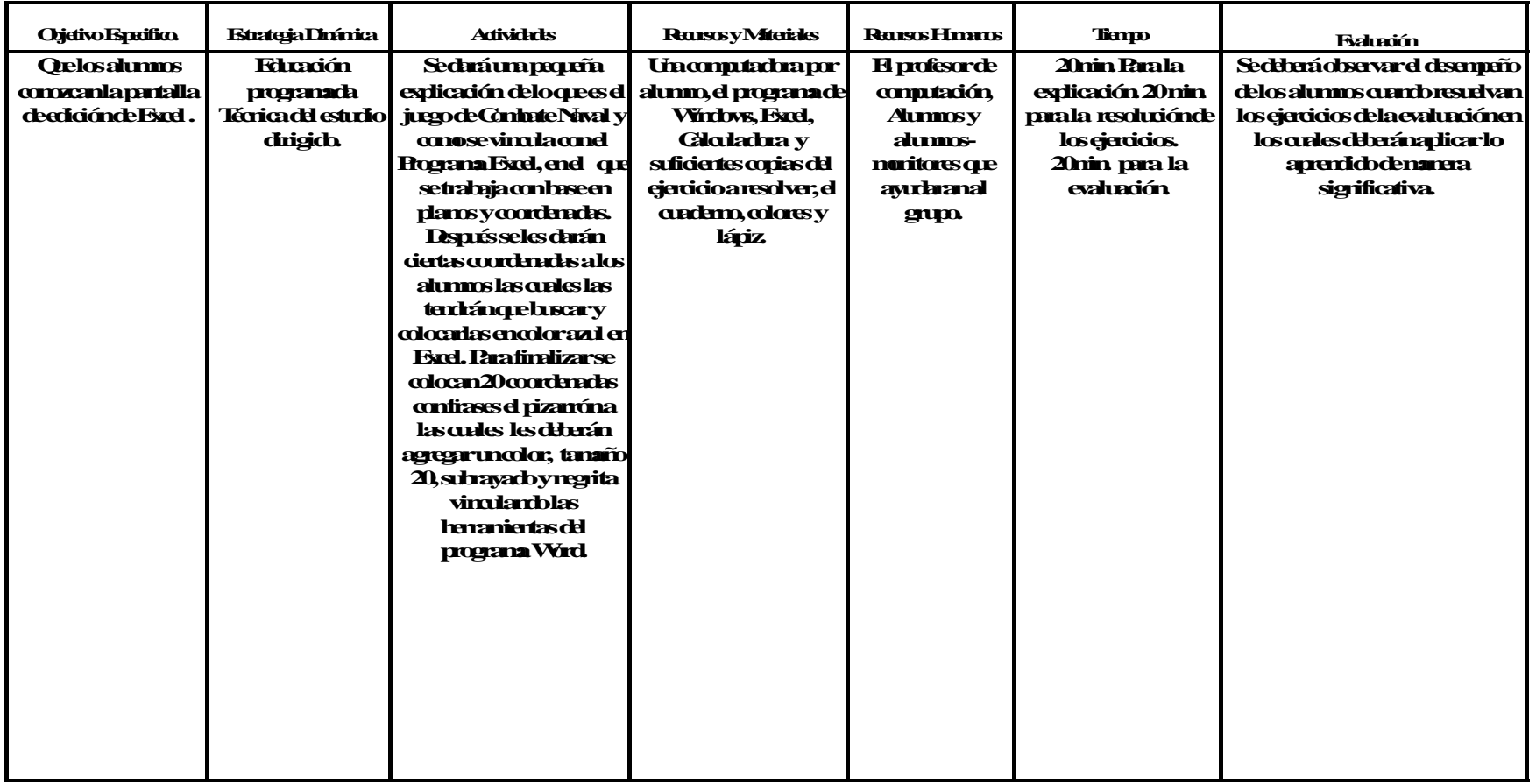

NOMBRE YHRVALLEL FROF. FECHA DIA MES AÑO SESIÓN 10

### **3.5.1. Características teórico curriculares de la propuesta.**

La propuesta alternativa que se sugiere sustenta en los postulados de la Enseñanza Programada: la enseñanza programada constituye la más reciente tentativa de individualizar la enseñanza a fin de permitir que cada alumno trabaje según su propio ritmo y posibilidades. Su sistematización se debe a B.F.Skinner, de la Universidad de Harvard.

La enseñanza programada permite a cada alumno trabajar dentro de su propio ritmo, a la vez que el profesor pude asistir individualmente a todos los alumnos si lo considera necesario.

El alumno a medida que estudia, va procediendo a un trabajo de inmediata autocorrección lo que elimina la posibilidad de aumentar el déficit en el aprendizaje.

En la instrucción programada la motivación es bien eficiente ya que es provocada por el propio éxito de los alumnos.

No cabe duda que la enseñanza programada es un verdadero contraveneno de las clases colectivas especialmente las de tipo expositivo, confusas, incompletas y cosa no extraña también ilógicas.<sup>24</sup>

Principios de la enseñanza programada.

1

1°. Principio en pequeñas dosis. El alumno aprende mejor cuando el aprendizaje se cumple gradualmente.

<sup>&</sup>lt;sup>24</sup> Imídeo G. Nérici, Hacia una Dinámica General Dinámica, Editorial Kapelusz, Biblioteca de Cultura Pedagógica, 1996. Pág. 254.

2°. Principio de respuesta activa. El alumno aprende mejor si tiene que responder a cuestiones relativas a lo que esta estudiando.

3°. Principio de evaluación inmediata. El alumno aprende mejor cuando puede verificar inmediatamente la exactitud de su trabajo.

4°. Principio de velocidad propia. El estudiante aprende mejor cuando puede estudiar según su propio ritmo lento o rápido conforme a sus posibilidades.

5° Principio del registro de resultados .El aprendizaje se hace más eficiente si el estudiante va conociendo sus progresos y sus errores. En cuanto a estos últimos una vez identificados, el puede efectuar revisiones para eliminarlos.

6° Principio de los indicios o insinuaciones. Cuanto menos yerra al alumno ,mejor; de ahí la conveniencia de ofrecer indicios sugestiones e insinuaciones que conduzcan a respuestas acertadas.

#### **3.5.2. La evaluación y el seguimiento en la Propuesta.**

En general se realizara mediante una bitácora de seguimiento de acciones generadas en el aula de cómputo, fundamentándose también en los impactos observados del alumnado respecto al dominio de los elementos de computación.

### **3.5.3. Resultados esperados con la implantación de la Propuesta.**

Con la implantación del trabajo académico computacional que se establece con la propuesta generada se espera que los alumnos de segundo de primaria de la escuela "Mexicana Bilingüe" faciliten el desarrollo de habilidades en el área de la informática, que dominen los nuevos conocimientos necesarios que les permitan adquirir habilidades y destrezas, para utilizar a la computadora como una herramienta en el proceso enseñanza-aprendizaje y consecuentemente impacte dicho conocimiento en su vida cotidiana.

#### **CONCLUSIONES**

La propuesta tratará de promover la calidad de la educación computacional en la "Escuela Mexicana Bilingüe" impulsando el desarrollo de los niños bajo un método constructivista.

Se considera que vivimos en una sociedad en la que los medios y la tecnología en general, están ligados a los objetivos que se pretenden lograr en el Sistema Educativo Nacional, en el nivel de Primaria. Por lo tanto, la incorporación de la tecnología puede prestar un servicio de gran importancia en el desarrollo de habilidades del pensamiento.

La llegada de la tecnología permitirá a los alumnos, materializar mejor y facilitar el manejo y el logro de los objetivos planteados este momento, la sociedad está viviendo m cambios extraordinariamente rápidos. Durante el Siglo XXI y la escuela "Mexicana Bilingüe "cuenta con el apoyo para que se realice está propuesta.

Bajo un marco jurídico se tratará de implantar acciones convergentes que conlleven a enriquecer el rubro de la informática entre el alumnado y el profesor que de manera directa sea aprovechable en la vida cotidiana de los alumnos.

BIBLIOGRAFÍAS

ANDRADE, Edgar. *Entornos de aprendizaje para la educación en tecnología*. Barcelona, Grijalbo. 1997 225 páginas.

CASANOVA RODRÍGUEZ, María Antonia. La educación y la tecnología. Madrid Misterios de Educación y Ciencia 1995. 104 páginas.

DÍAZ B. Jesús. *La construcción social de la inteligencia*, México, Trillas, S.A., 1998. 205páginas.

ENCICLOPEDIA® MICROSOFT®, *Encarta 2001*. © 1993-2000 Microsoft Corporation.

ELLIOT, John. *El cambio educativo desde la Investigación Acción*. Madrid, Ed. Morota, 1991.

FIERRO, Marta. *La selección y el uso de materiales para el aprendizaje de los C.B.C* Buenos Aires. Editado por el ministerio de la cultura y educación Argentina 1997.

AJURRIAGUERRA, J.DE. *Estadios Del desarrollo según H. Wallon. En el manual de Psiquiatría infanti*l. Barcelona –México, Masson, 1983.

NÉRICI, Imídeo G. Hacia una Dinámica General Dinámica. Buenos Aires, Editorial Kapelusz, S.A., Biblioteca de Cultura Pedagógica, 1996. 541 páginas.

<http://ciberthabitat.gob.mx/escuela/maestros>

KEMMIS Y MCTAGGART, *Password* 1988, 119 páginas.

García D, Noemí."Educación Mediática el potencial pedagógico de las nuevas tecnologías de la comunicación". México, SEP/UPN, 2000.

NEGROPONTE, Nicholas. El mundo digital. Barcelona, Ediciones Grupo Zeta, 1996. 145 páginas.

PODER EJECUTIVO FEDERAL. Ley General de educación. Publicada en el Diario Oficial de la FEDERACIÓN el 13 de julio de 1993. Última reforma: 13 de marzo de 2003.

TIZNADO, Marco Antonio*. Password 3D 3 nivel*, Colombia , Mc Graw Hill. 2001 110 páginas

RUDE, Adolfo. La escuela y sus procedimientos didácticos, México, Labor Mexicana 1998, 370 páginas.

MONTES MENDOZA, Rosa Isabel. Globalización y nuevas tecnologías: nuevos retos y *inuevas reflexiones*?. España, Organización de los Estados Iberoamericanos /para la Educación la Ciencia y la Cultura ,2001 SEP. Programa Nacional de Educación 2001-2006.